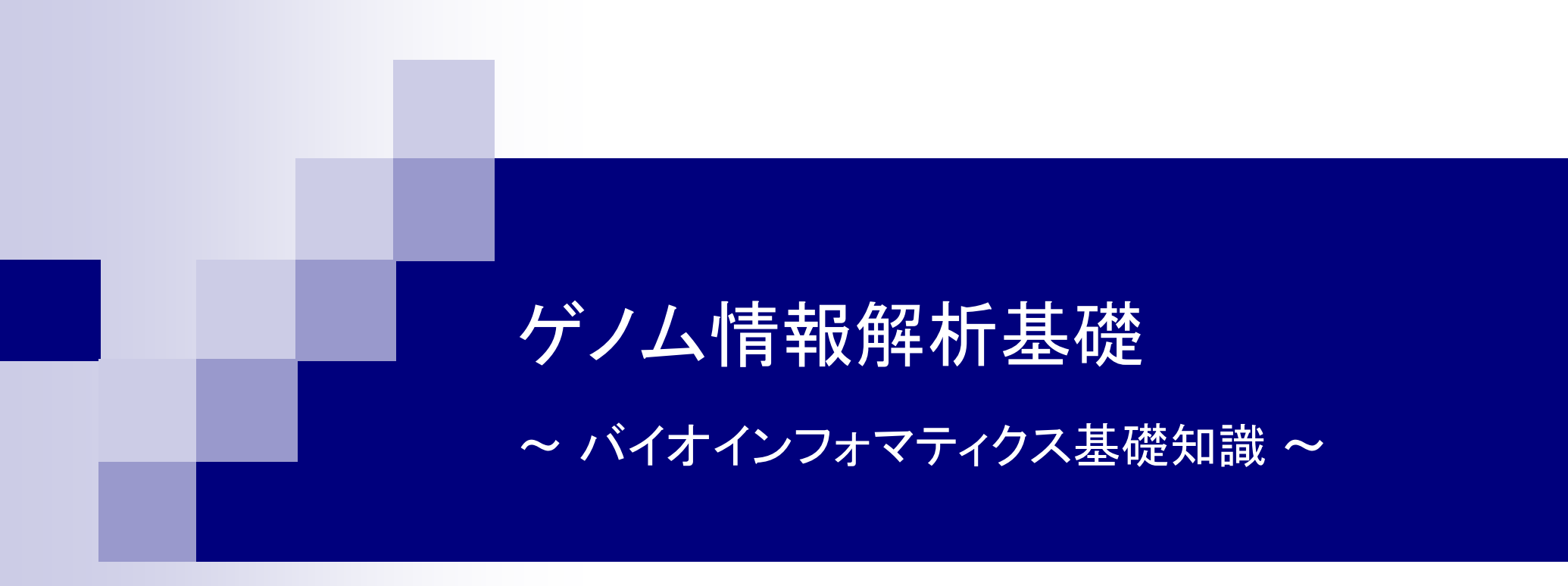

## 大学院農学生命科学研究科

## アグリバイオインフォマティクス教育研究ユニット

門田幸二(かどた こうじ) kadota@iu.a.u-tokyo.ac.jp

## 講義日程

- 4月 9日水曜日(17:15-20:30)PC使用
	- 嶋田透:ゲノムからの遺伝子予測
	- 門田幸二:バイオインフォマティクス基礎知識
- 4月23日水曜日(17:15-20:30)PC使用 門田幸二:Rで塩基配列解析1
- 4月30日水曜日(17:15-20:30)PC使用
	- 嶋田透:ゲノムアノテーション、遺伝子の機能推定、EST、RNA-seqなど □ 門田幸二:Rで塩基配列解析2
- 5月 7日水曜日(17:15-19:00頃)PC不使用(予定)
	- 嶋田透:比較ゲノム解析、形質遺伝解析、エピジェネティクス
	- 講義後、小テスト

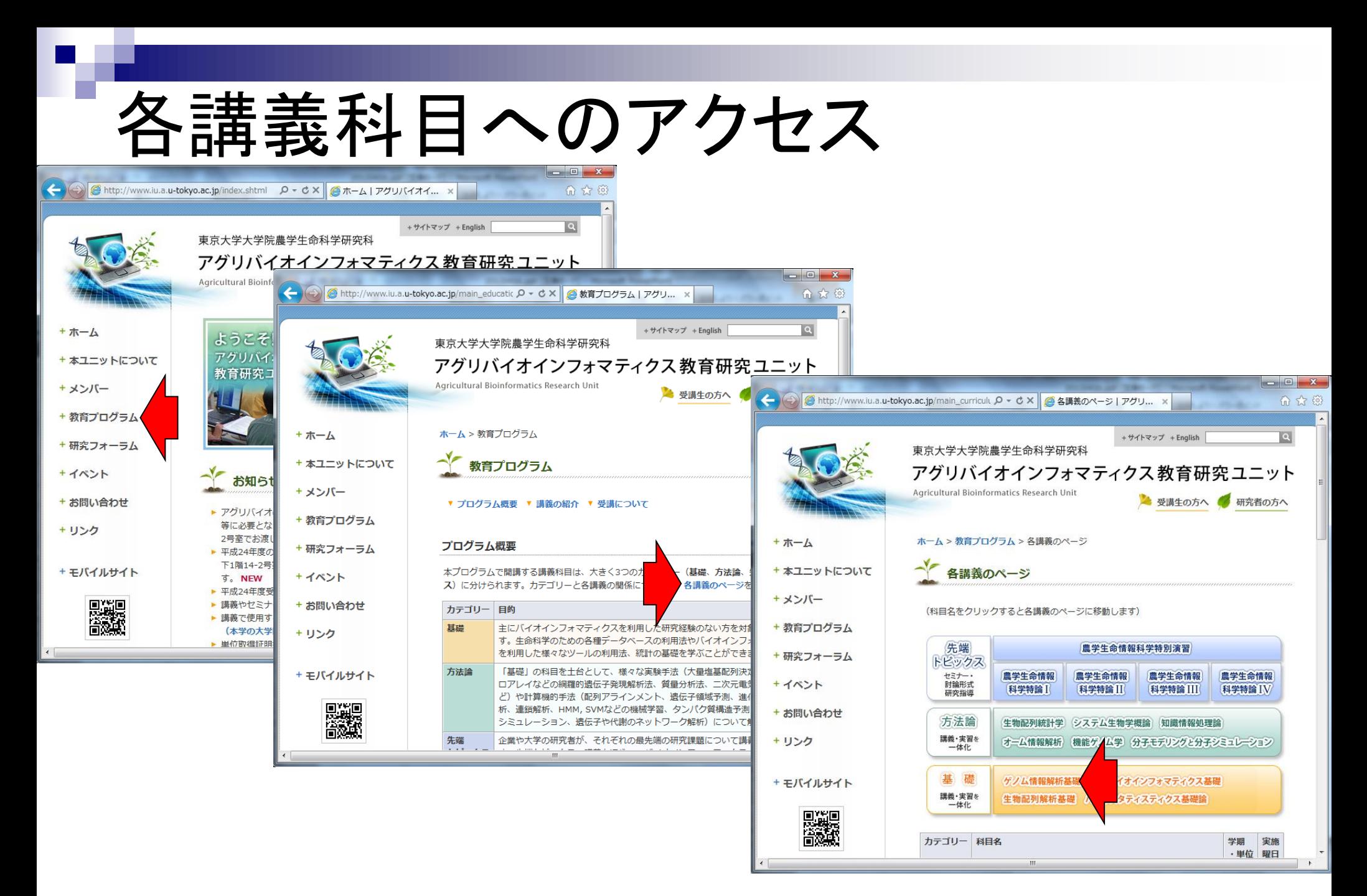

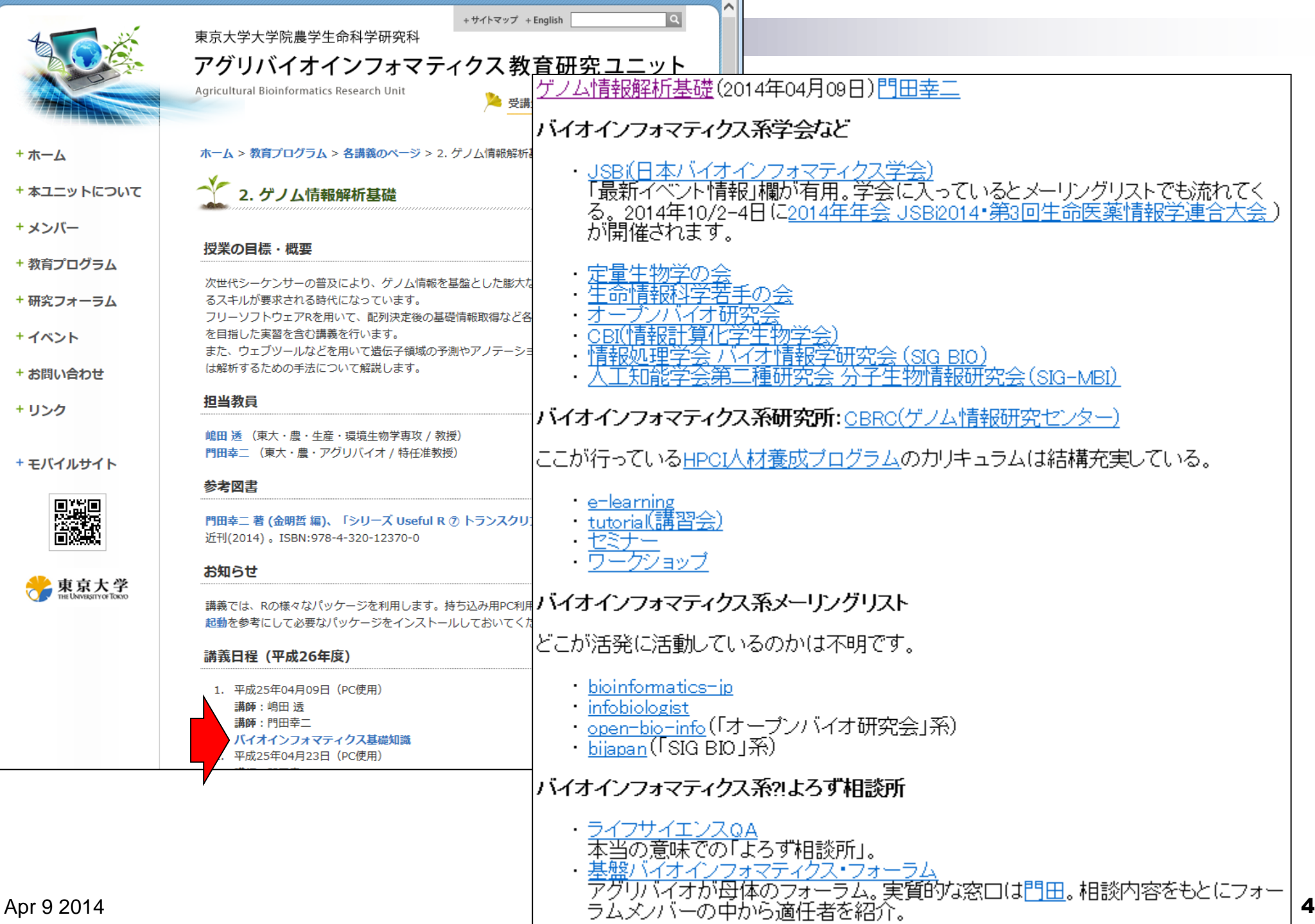

 $\mathbf{u} \cdot \mathbf{v} = \mathbf{u} \cdot \mathbf{v} \cdot \mathbf{v} \cdot \mathbf{v}$ 

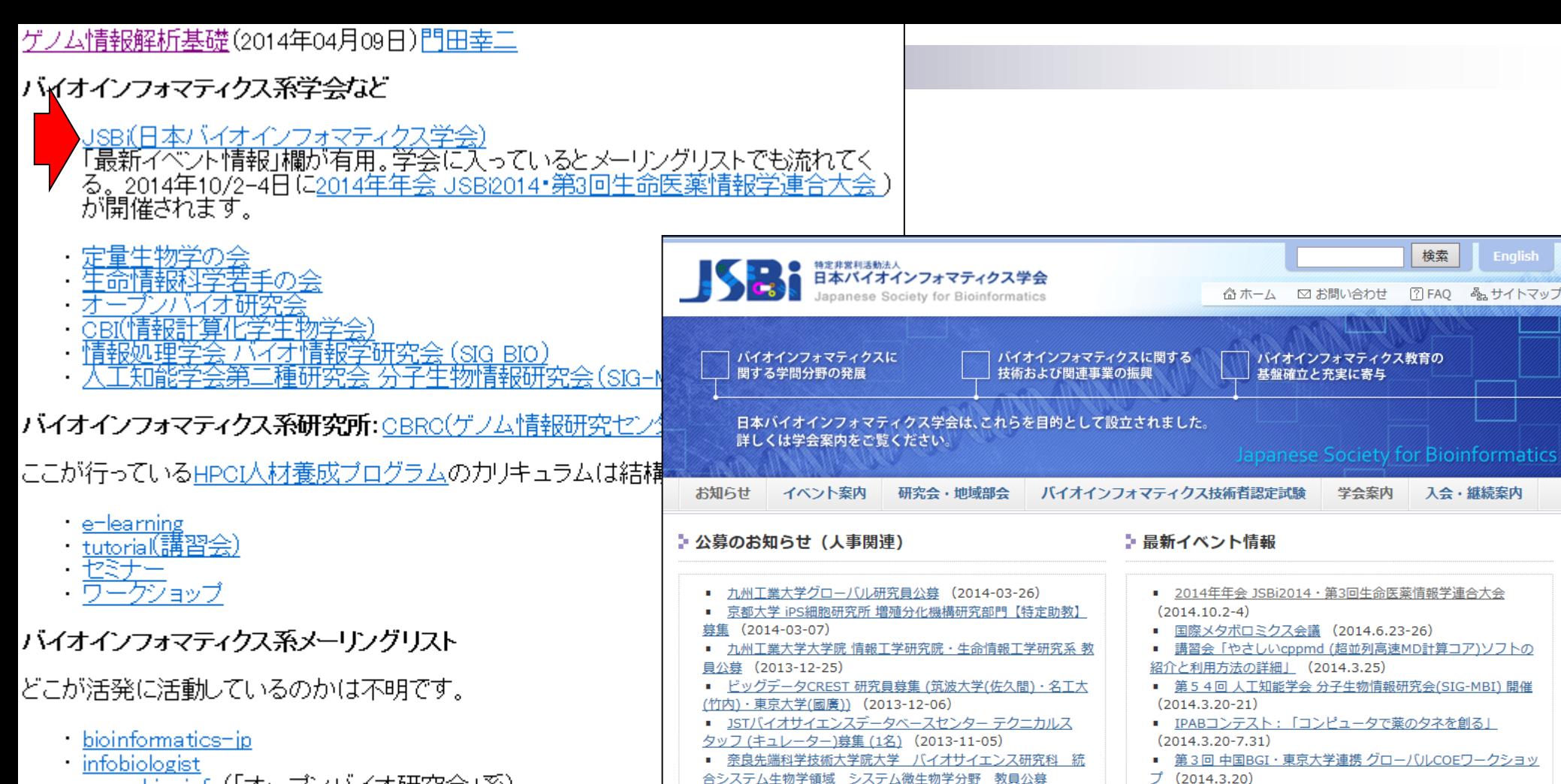

 $(2013 - 09 - 26)$ 

- <u>open-bio-info</u>(「オープンバイオ研究会」系)<br>- <u>bijapan</u>(「SIG BIO」系)
- 

#### バイオインフォマティクス系?!よろず相談所

- ・ライフサイエンスQA 本当の意味での「よろず相談所」。
- ・ <u>基盤バイオインフォマティクス・フォーラム</u> アグリバイオが母体のフォーラム。実質的な窓口は<u>門田。</u><br>ラムメンバーの中から適任者を紹介。

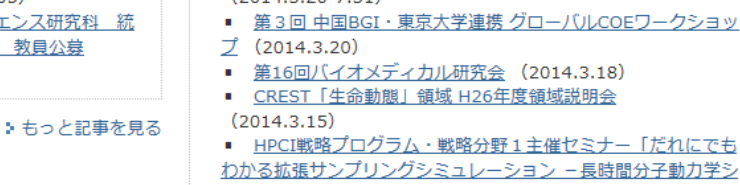

#### ♪ 公募のお知らせ (研究費、顕彰ほか) ■ 第30回国際生物学賞受賞

今年の年会は東北大学で10月に開催24) ■ 第5回 (平成26年度) 日本学 ▶ もっと記事を見る 集 (2014-03-24) 2014年度第1期 SCLS計算機システム利用公募のお知らせ >>バックナンバー ト ニュースレター  $(2014 - 03 - 03)$ ■ 第11回 (平成26年度) 日本学術振興会賞受賞候補者の推薦に ♪ 賛助会員一覧  $>$ 

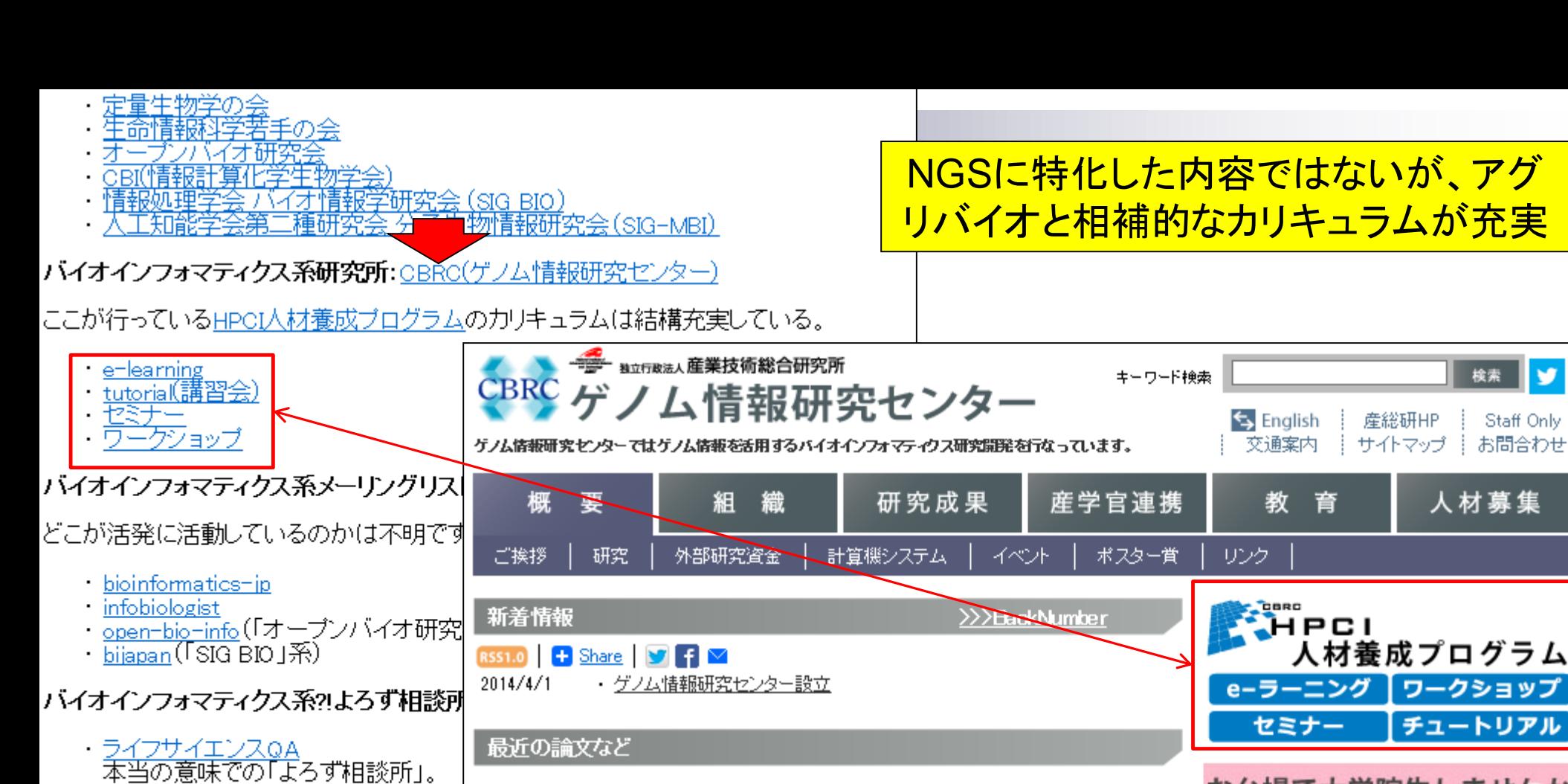

Yoshinori Fukasawa, Ross KK Leung, Stephen KW Tsui & Paul Horton,"Plus ca

Anish Man Singh Shrestha, Martin C. Frith & Paul Horton," A Bioinformatician's

signals", BMC Genomics, 15:46, doi:10.1186/1471-2164-15-46, (2014), [Link]

change = evolutionary sequence divergence predicts protein subcellular localization

<u>基盤バイオインフォマティクス・フォー</u> アグリバイオが母体のフォーラム。実 ラムメンバーの中から適任者を紹介

NGS2解析系講義や講習会

- Guide to the Forefront of Suffix Array Construction Algorithms", Briefings in ・2014年9月1日~12日「バイオインフ: Bioinformatics, Jan 10, 2014. [Epub ahead of print](2014). [Link] シークエンサ)速習コース」@東大農 NBDC運営委員会人材育成分科会で策定されたNGS用カリキュラムに沿った内容 を実施します。
- ・ アメリエフ株式会社の「講習会スライドやスクール/勉強会」

検索

お台場で大学院生しませんか

CBRC の連携大学院

創薬等支援技術基盤プラットフォーム

Staff Only

お問合わせ

- 定量生物学の会
- #全华杨桂都的
- 
- 
- 
- 
- バイオインフォマティクス系研究所:CBRC(ゲノム情報研究センター)

### ここが行っているHPCI人材養成プログラム

- e-learning
- <u>tutoria(講習会)</u><br>セミナー
- ・ワーゲショップ
- バイオインフォマティクス系メーリングリス

どこが活発に活動しているのかは不明で

- bioinformatics-ip
- infobiologist
- <u>open-bio-info</u>(「オーブンバイオ研究<br>- <u>bijapan</u>(「SIG BIO」系)
- 

### バイオインフォマティクス系?!よろず相談i

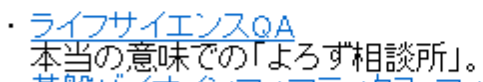

<u>基盤バイオインフォマティクス・フォー</u> デグリバイオが母体のフォーラム。<br>ラムメンバーの中から適任者を紹介

### NGS?!解析系講義や講習会

- ・2014年9月1日~12日「**バイオイン**プ<br>- シーク<u>エンサ)速習コース」</u>@東大劇 NBDC運営委員会人材育成分科会 を実施します。
- ・アメリエフ株式会社の「講習会スラ・

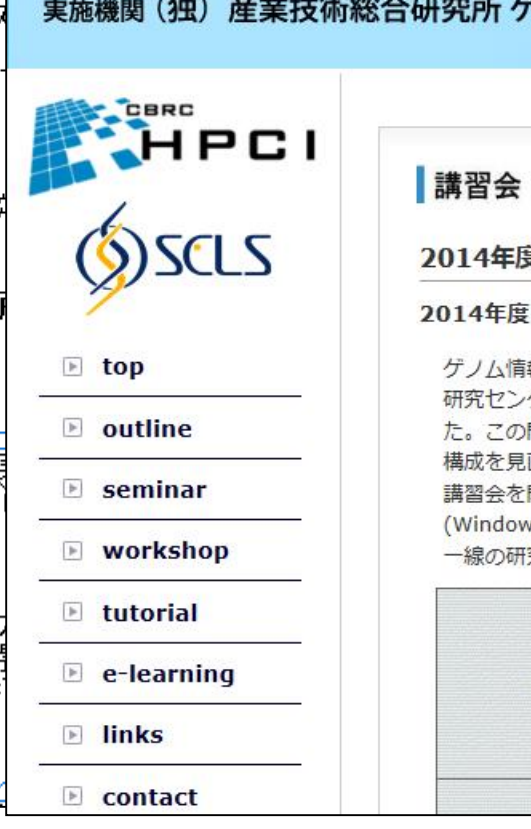

# <u>派議会学学会)</u><br>服処理学会 バイオ情報学研究会(SIG BIO) トラントリート トラント ト<mark>リバイオと相補的なカリキュラムが充実</mark><br>エ知能学会第二種研究会 分子生物情報研究会(SIG-MBI) トラント ト<mark>リバイオと相補的なカリキュラムが充実</mark>

#### HPCI 戦略プログラム 分野1 「予測する生命科学・医療および創薬基盤」 戦略機関(独) 理化学研究所 人材養成プログラム 実施機関(独) 産業技術総合研究所 ゲノム情報研究センター

#### 2014年度 HPCI 講習会

#### 2014年度 講習会 実施計画中

ゲノム情報研究センターは、前身である2001年生命情報科学 研究センターの設立以来、人材養成事業を継続してまいりまし た。この間に培ってきたノウハウを活かして毎年カリキュラム 構成を見直し、初心者にもわかりやすく丁寧な実習指導付きの 講習会を開催します。実習には1人1台の備付けPC (Windows7)を使用します。講師はCBRCの研究員はじめ、第 一線の研究者が務めます。

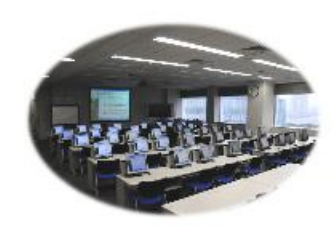

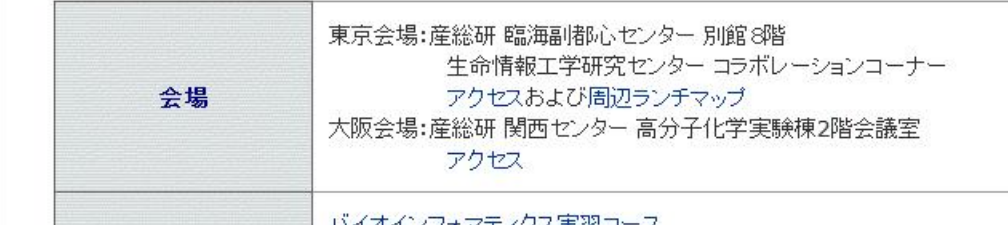

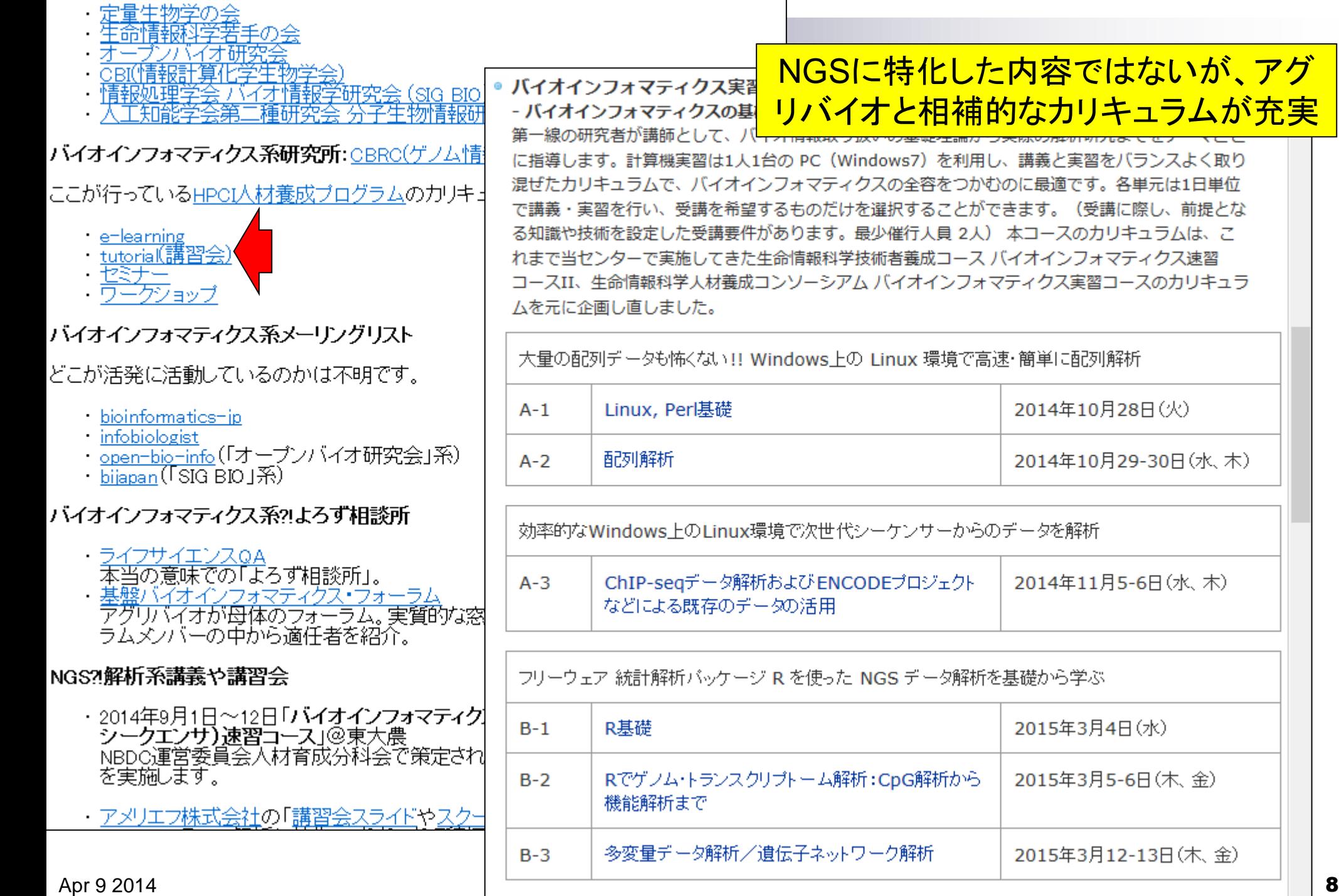

s7) を利用し、講義と実習をバランスよく取り 全容をつかむのに最適です。各単元は1日単位 'することができます。(受講に際し、前提とな 绗人員 2人) 本コースのカリキュラムは、こ |養成コース バイオインフォマティクス速習 オインフォマティクス実習コースのカリキュラ

ux 環境で高速・簡単に配列解析

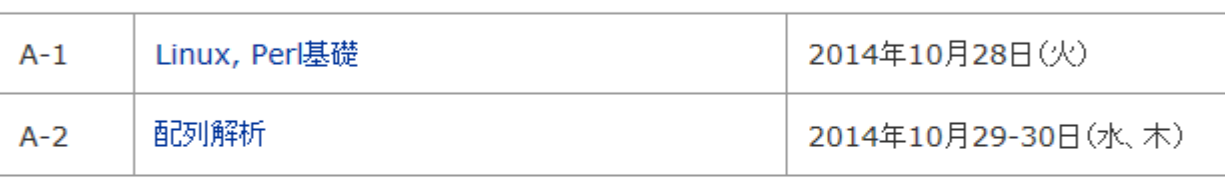

ンサーからのデータを解析

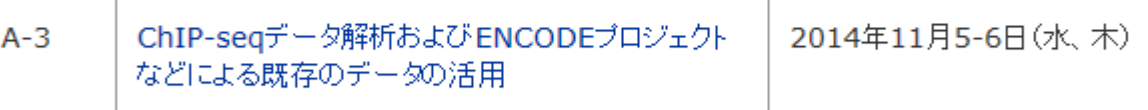

#### データ解析を基礎から学ぶ

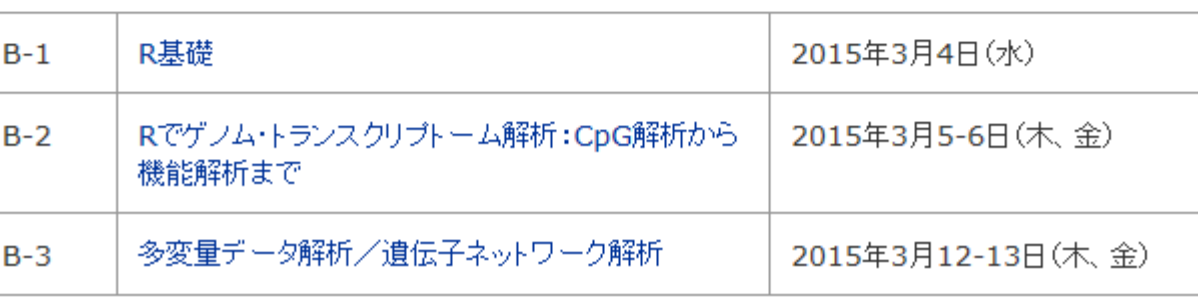

#### バイオインフォマティクス系メーリングリスト

どこが活発に活動しているのかは不明です。

- bioinformatics-jp
- infobiologist
- <u>open-bio-info</u>(「オープンバイオ研究会」系)<br>- bijapan(「SIG BIO」系)
- 

### J

## 質問すれば誰かが回答してくれます

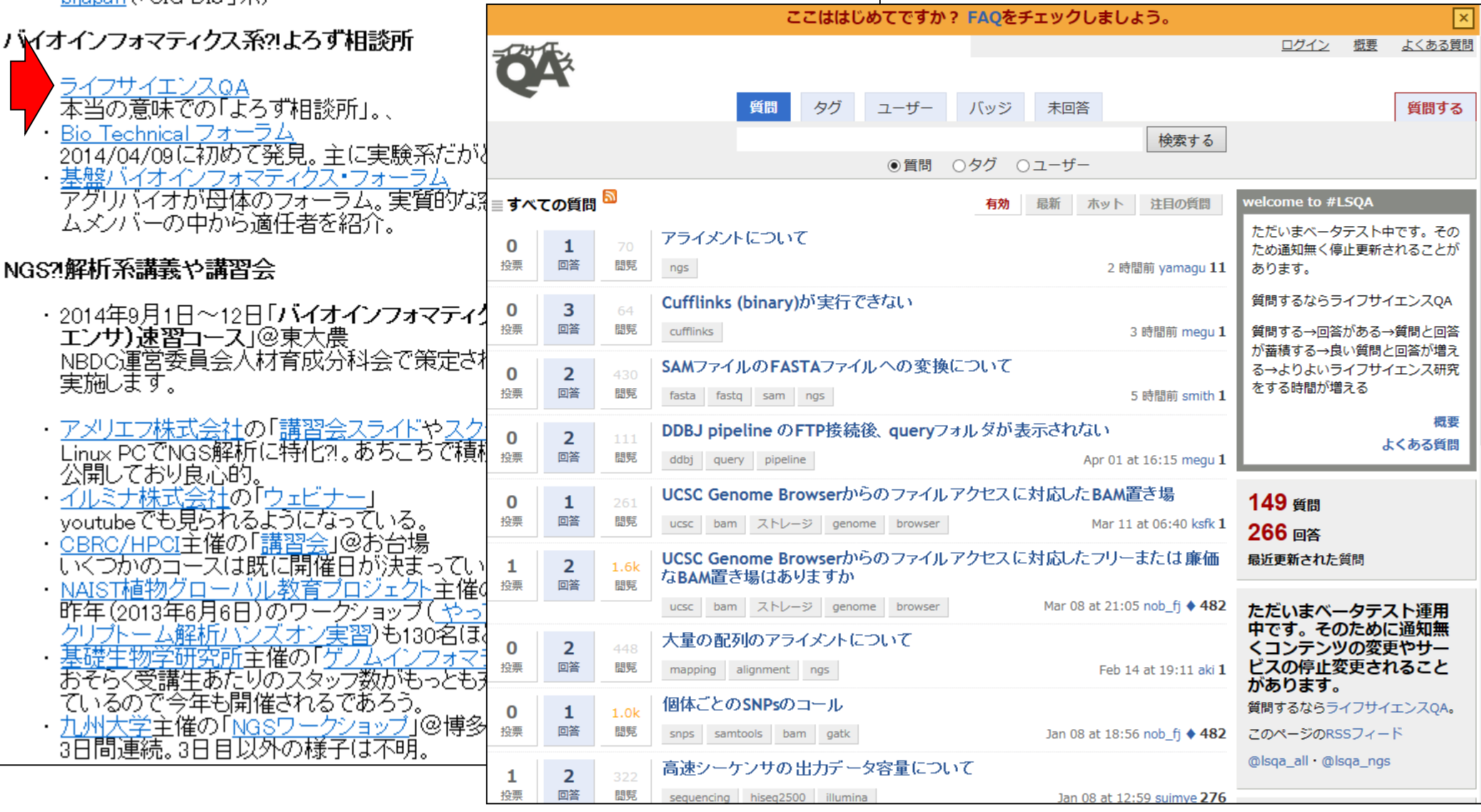

NGS2解析系講義や講習会

- 
- ・ 2014年9月1日〜12日「バイオインフォマティクス人材育成カリキュラム(次世代シークエンサ)速習コース」@東大農<br>- NBDC運営委員会人材育成分科会で策定された<u>NGS用カリキュラム</u>に沿った内容を実施します。<br>- アメリエフ株式会社の「講習会スライドやス<sup>」</sup>バイオイン<br>- Linux PCでNGS解析に特化?!。あちこちで料<sub>本カリキュラムは、次世代シークエンサデータを扱うにあたり最低限必要とされる知識・技術を2週間程度で身</sub> - <u>イルミナ株式会社</u>の「ウェビナ 「速習」と、時間をかけて習得することを想定した「速習以外」に分かれています。

レベル 形式

初級 講義

初級 講義

中級 実習

中級 実習

初級 実習

初級実習

初級 実習

初級 実習

中級 実習

中級 実習

中級 実習

初級 講義

初級 講義

初級実習

初級 実習

初級 講義

初級 講義

初級 講義

- youtubeでも見られるようになっている。 ・<u>CBRC/HPCI</u>主催の「<u>講習会</u>」@お台場 【速習】
	-
- いくつかのコースは既に開催日が決まって 日数 大項目 習得技術 No. 項目 ・NAIST植物グローバル教育プロジェクト主催<mark>。</mark> 4日 2日 1-1 OS. ハード構成 ・コンピュータの基本の理解 昨年(2013年6月6日)のワークショップ( や ロンピュータリテラシーと サーバー設計 1-2 ネットワーク基礎 ・インターネット、セキュリティの基本の理解 習)も130名ほど参加していたらしい。 基礎生物学研究所主催の「ゲノムインフォミ ·UNIXの基礎の理解  $1-3$  UNIX I おそらく受講生あたりのスタッフ数がもっとも ・Linux道入 あろう。 2日 | 1-4 スクリプト言語  $\cdot$ Perl ・九州大学主催の「<u>NGSワークショップ</u>」@博 ・シェルスクリプト 3日間連続。3日目以外の様子は不明。 2-1 配列解析基礎 ・配列、ゲノムデータ記述のフォーマット、アラインメント(DP)、データ 18 配列インフォマティクス ベース検索(BLAST, BLAT)等の基礎的な配列比較解析の原理と実習 ・ アグリバイオの講義「機能ゲノム学」@東大 2-2 パイオ系データペース概論 ·基本的な各種バイオ系データペースの理解、統合DBの利用法
	- 2014年5月14, 21, 28日, 6月4日。主にマイ生<br>考え方は、NGSデータ(RNA-seqデータ)解停-۶解标基礎 ・アグリバイオの講義「農学生命情報科学特 2014年6月18日, 25日, 7月2日。 (Rで)塩基

NGS解析系ウェブサイト

- ・(Rで)塩基配列解析
- ・次世代シーケンスデータ解析情報共有フォ
- **DDBJ** Read Annotation Pipeline 手持ちの高性能計算サーバがなくてもDDB 次世代シークエンサ 紹介番組

受講申込受付は6/1を予定

 $2<sub>H</sub>$ 3-1 R 基礎1 3-2 R 基礎2 3-3 R 各種パッケージ

 $0.5<sub>E</sub>$ 

 $0.5<sub>E</sub>$ 

ゲノム関連の倫理・法律

分子生命科学

 $2.5 \text{H}$  0.25 4-1 次世代シークエンサ基礎 日  $0.25$ 4-2 次世代シークエンサ基礎Ⅱ в 0.5日 4-3 次世代シークエンサ実習I

·Rの各種パッケージのインストール法と代表的なパッケージの利用法 3-4 R bioconductor I ・bioconductorの利用法 3-5 R bioconductor II ·FASTA and FASTQ形式ファイルの読み込み。ファイル形式の変換

1.5日 4-4 次世代シークエンサ実習II

5-1 ゲノム情報倫理概論

6-1 分子生命科学概論

6-2 オミクス概論

・R言語の基礎(インストールから利用まで)

(FASTQ -> FASTA)、クオリティチェック、リード配列長分布、フィルタリ

・応用分野とそのための計測技術の理解(RNA-sea, ChIP-sea, がんゲ

・代表的なパイプラインについての実習(多型解析(IGV)、RNA-seg、

・ゲノム情報を扱う上で、プライバシー保護などの必要な倫理的問題、

法的問題の国内外の状況を理解し、ゲノム情報を適切に利用できるよ

・ファイル形式、可視化、quality check、マッピング、アセンブル

ChIP-seg、及び統合解析、定番のツールを利用)

・複製、転写、翻訳、代謝、シグナル伝達などの基礎知識

・匿名化、暗号化、情報セキュリティ概要

・ゲノム以外のオミクスデータの基礎知識

・ファイルの読み込み、行列演算の基本

ングやトリミング、GC含量計算など

ノム.個人ゲノム.環境ゲノム. Hi-C)

・原理の理解

うにする

Apr 9 2014 10

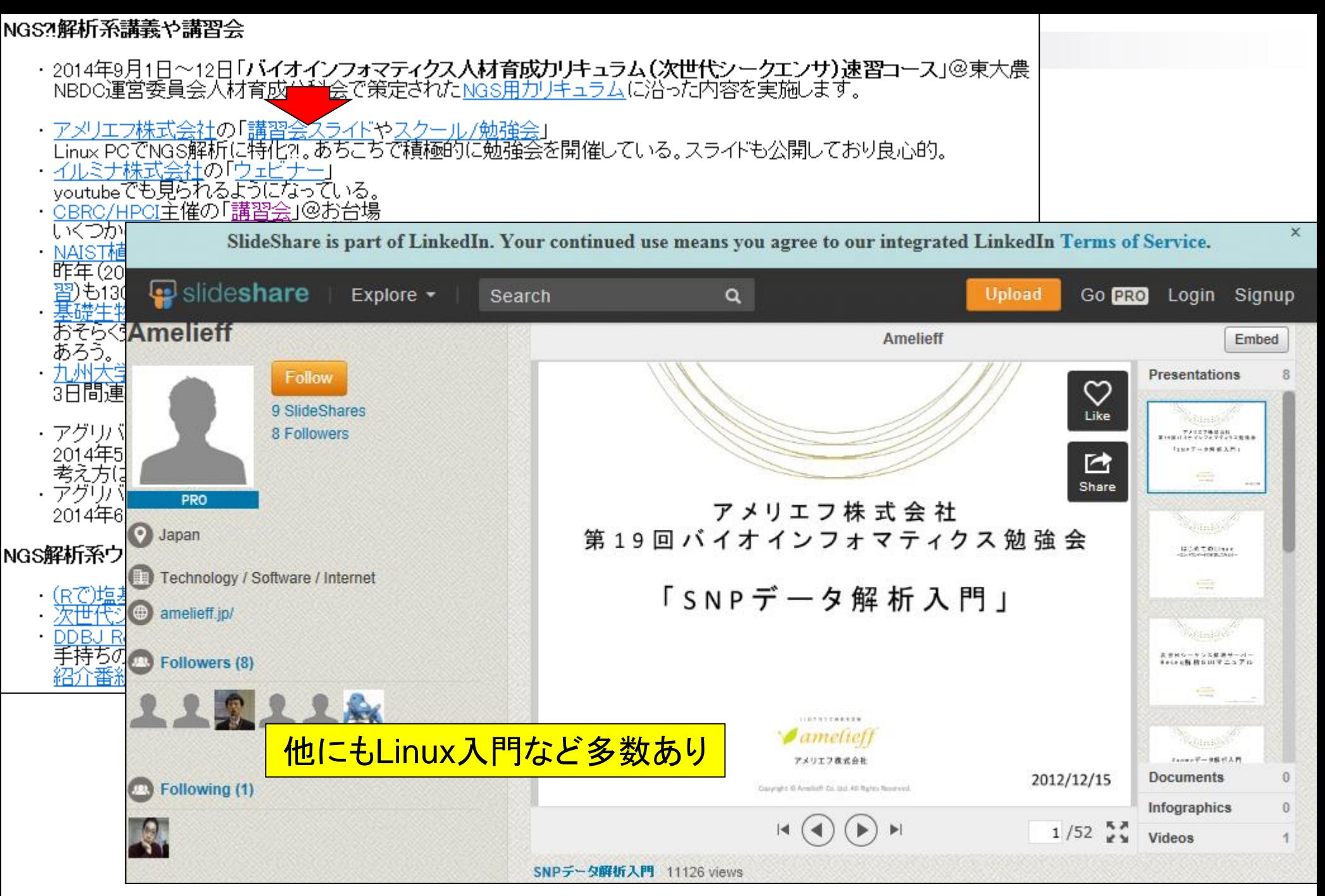

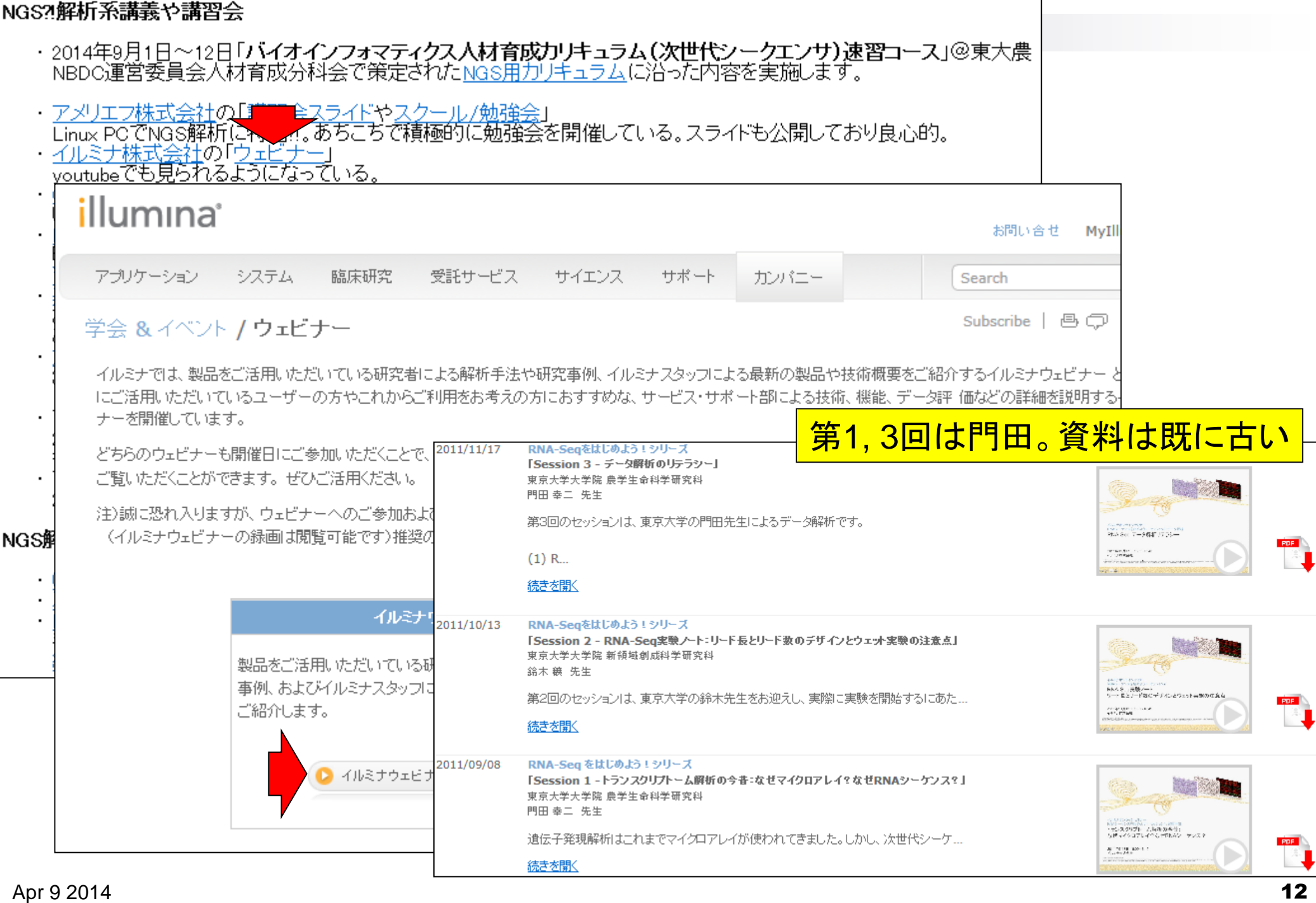

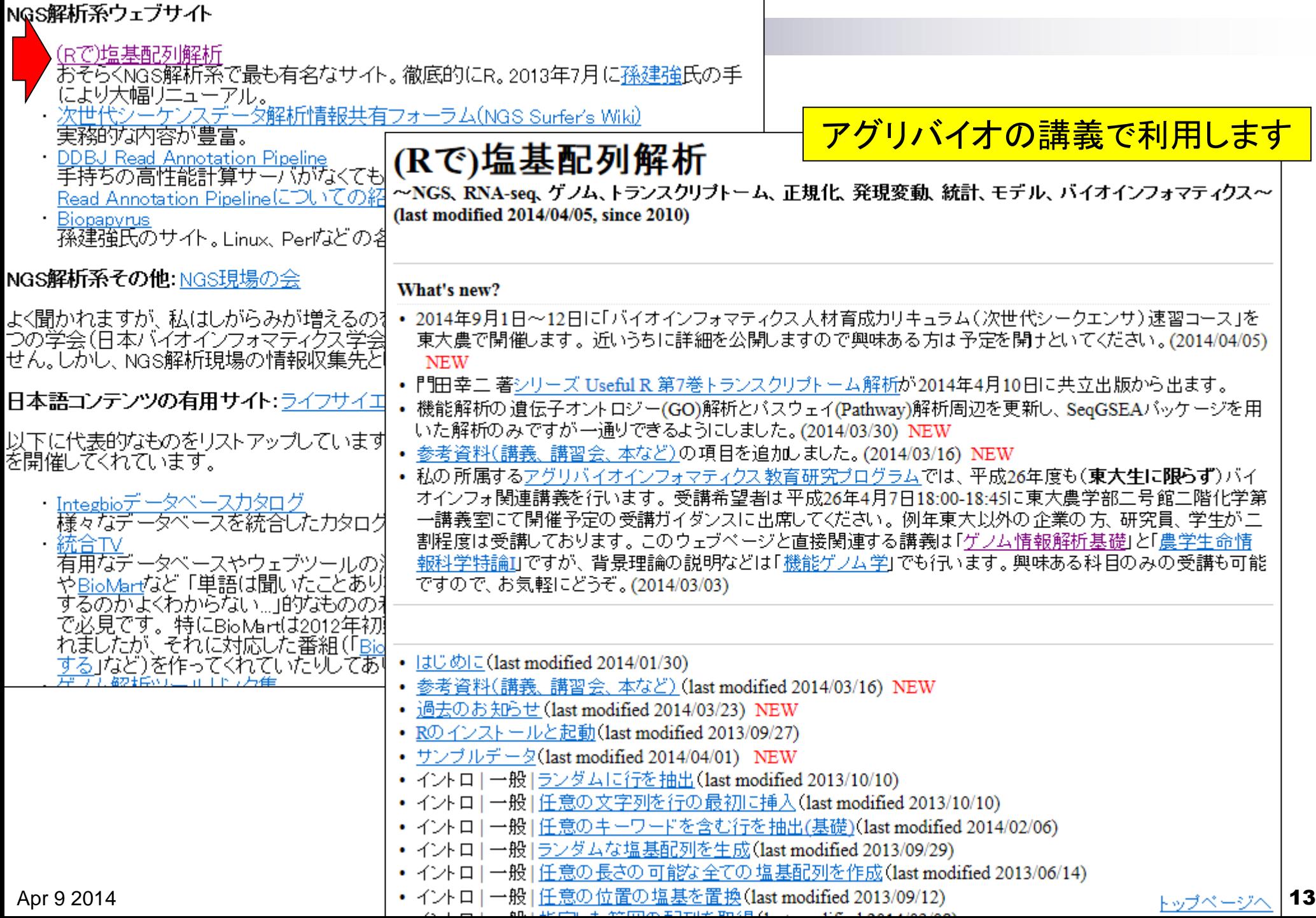

 $\overline{\phantom{a}}$ 

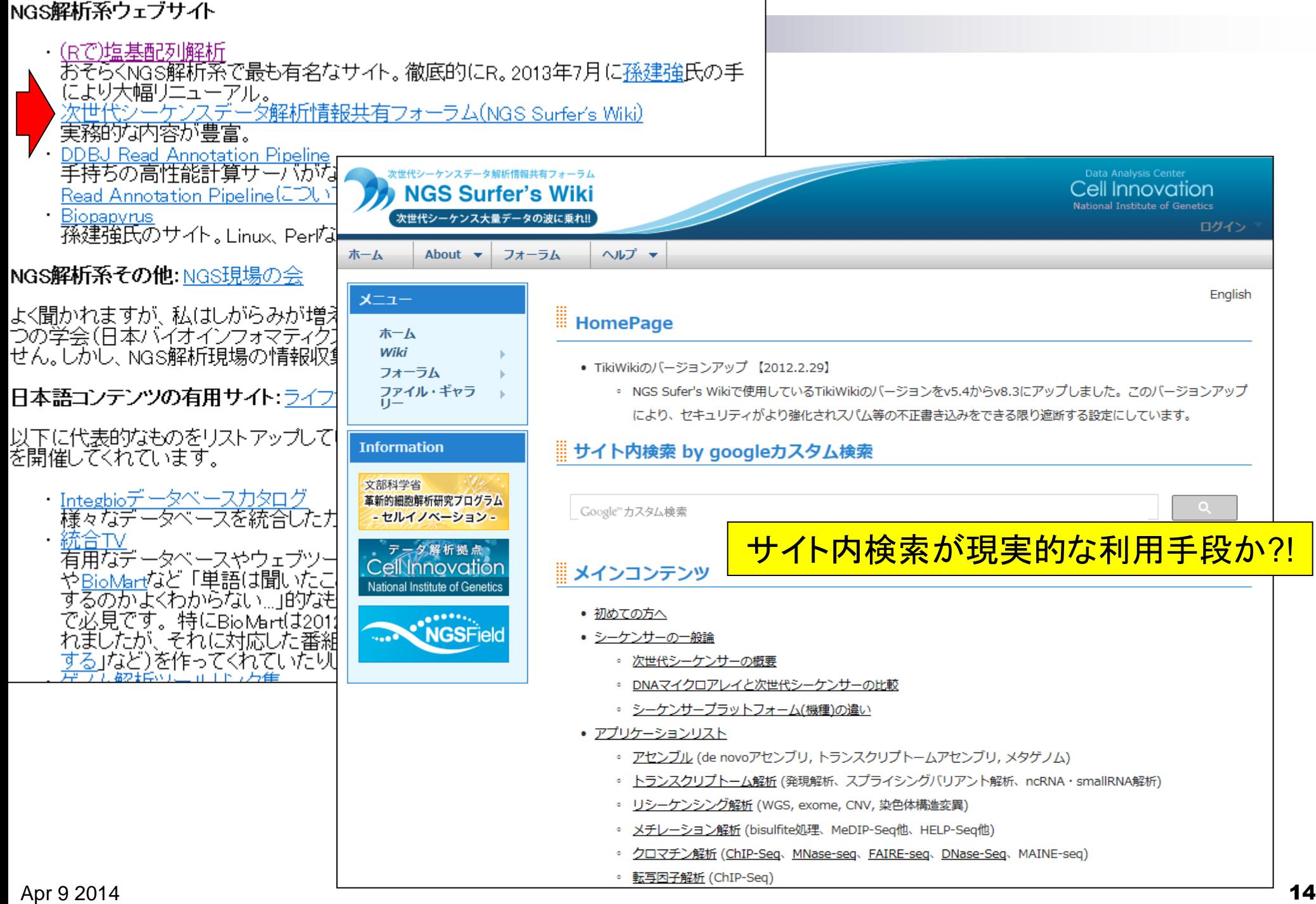

#### NGS解析系ウェブサイト

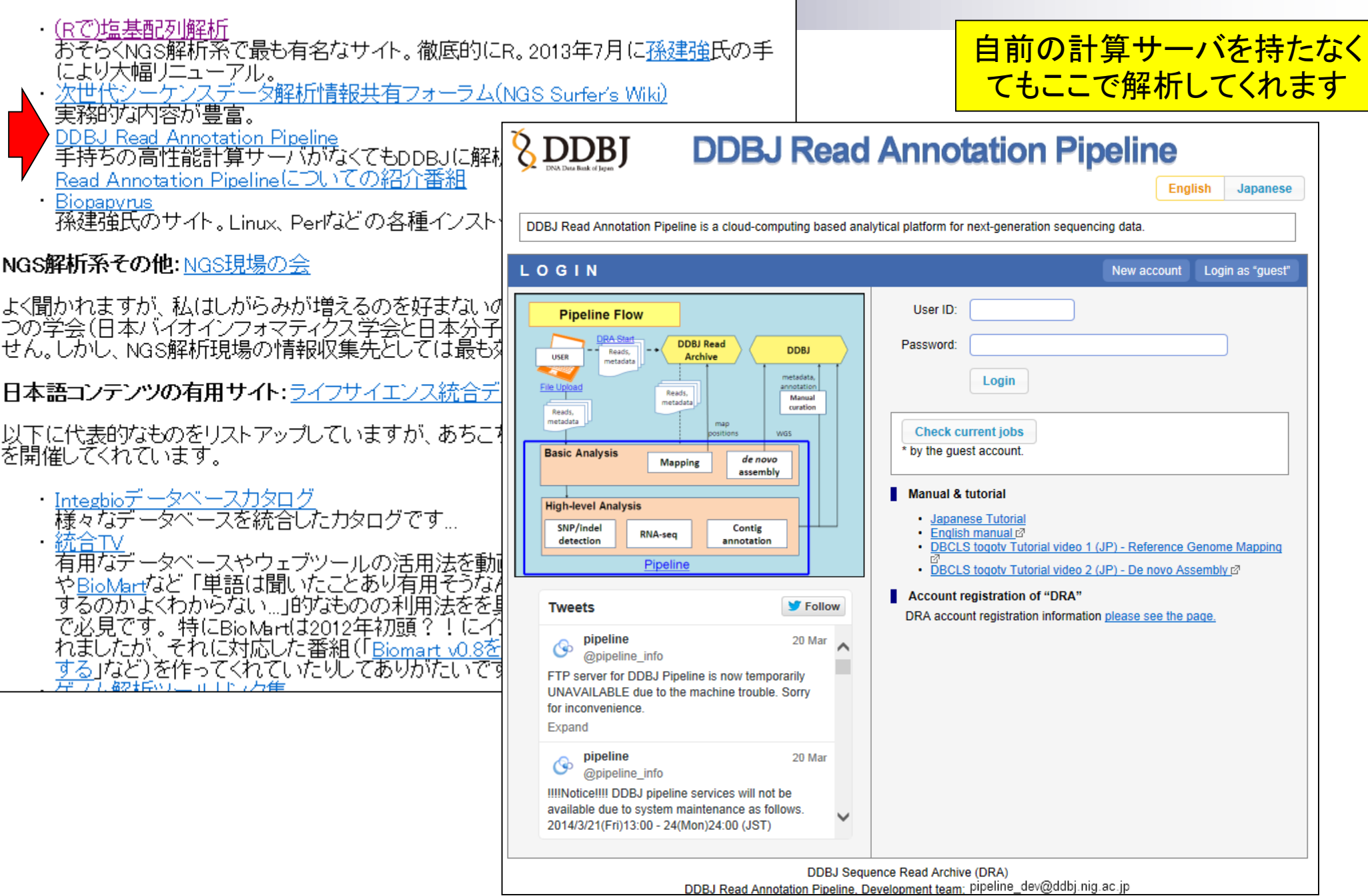

#### NGS解析系ウェブサイト

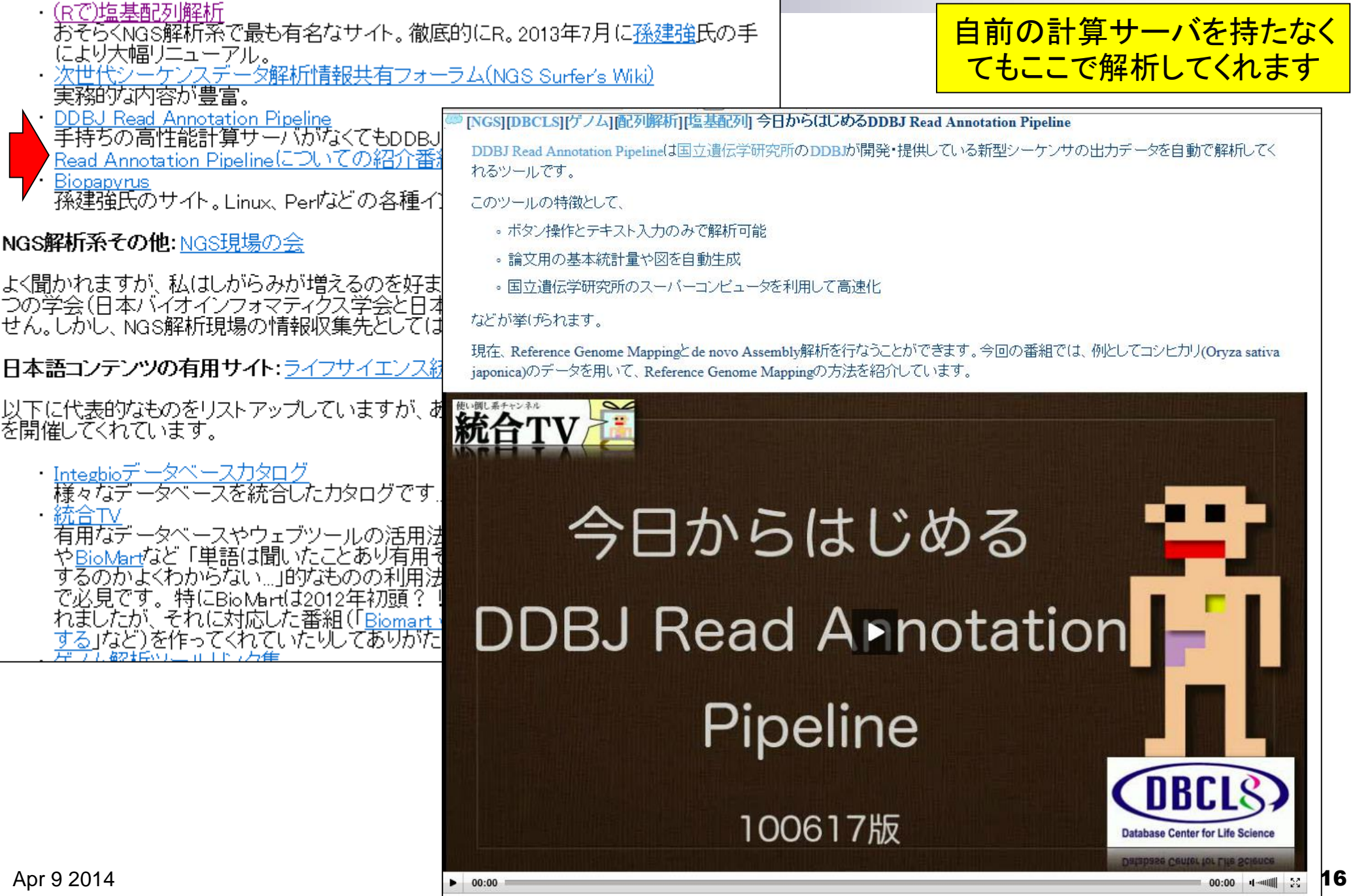

#### NGS解析系ウェブサイト

・(Rで)塩基配列解析 おそらくNGS解析系で最も有名なサイト。徹底的にR。2013年7月に孫建強氏の手 により大幅リニューアル。 次世代ジーケンスデータ解析情報共有フォーラム(NGS Surfer's Wiki) 実務的な内容が豊富。 . DDBJ Read Annotation Pipeline 手持ちの高性能計算サーバがなくてもDDBJに解析をやってもらえます。DDBJ Read Annotation Pipelineについての紹介番組 Biopapyrus |孫建強氏のサイト。Linux、Per広どの各種インストール系や用語説明などが豊富。 NGS解析系その他: NGS現場の会 よく聞かれますが、私はしがらみが増えるのを好まないので学<br>つの学会(日本バイオインフォマティクス学会と日本分子生物学 せん。しかし、NGS解析現場の情報収集先としては最も効率的

#### 日本語コンテンツの有用サイト: ライフサイエンス統合データ

以下に代表的なものをリストアップしていますが、あちこちで「<mark>紡</mark><br>を開催してくれています。

- ・<u>Integbioデータベースカタログ</u><br>- 様々なデータベースを統合したカタログです...
	-

|統合| 着用なデータベースやウェブツールの活用法を動画で紹<br>や<u>BioMart</u>など「単語(は聞いたことあり有用そうなもだけ) するのかよくわからない...」的なものの利用法をを具体例 で必見です。特にBioMartは2012年初頭? 「にインター」<br>れましたが、それに対応した番組(<u>Biomart v0.8を使って</u> する」など)を作ってくれていたりしてありがたいです

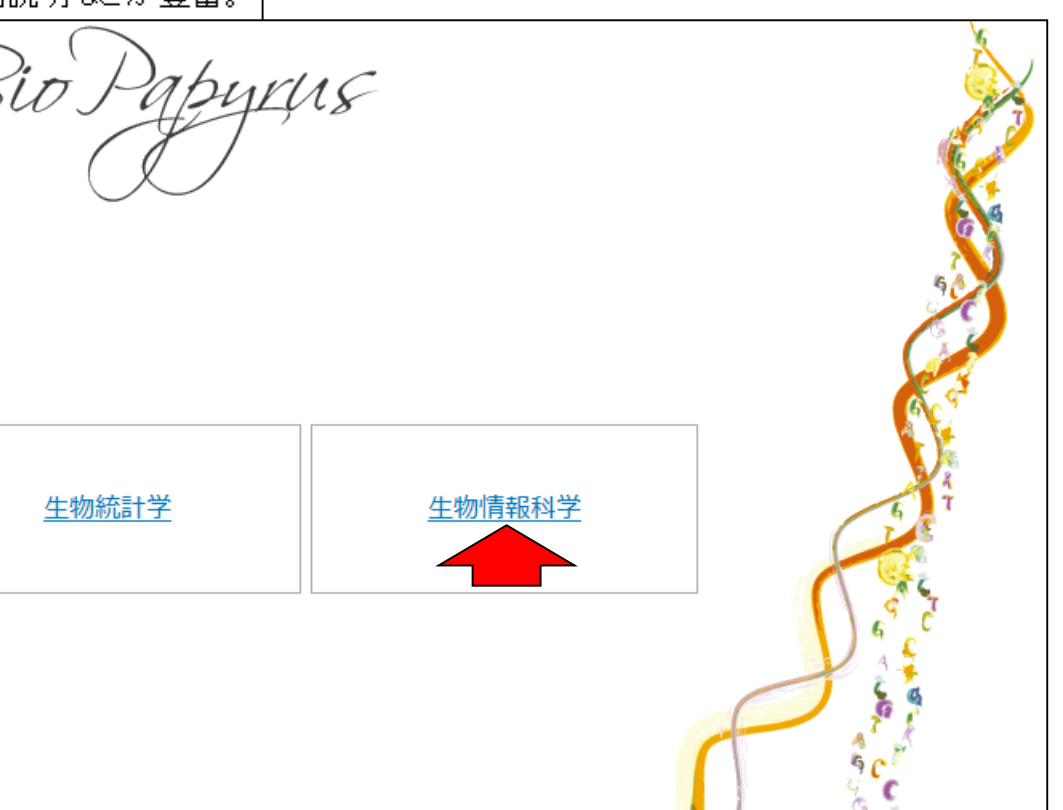

自己紹介|更新情報|免責事項|お問合わせ|

検索すると結構引っかかります

#### Apr 9 2014 **17**

NGS解析系その他: NGS現場の会

よく聞かれますが、私は<mark>し、こ</mark>みが増えるのを好まないので学生時代から所属している2つの学会(日本<br>バイオインフォマティクス学会と日本分子生物学会)以外は参加していません。しかし、NGS解析現場の<br>情報収集先としては最も効率的な会だと思います。

日本語コンテンツの有用サイト:ライフサイエンス統合データベースプロジェクト

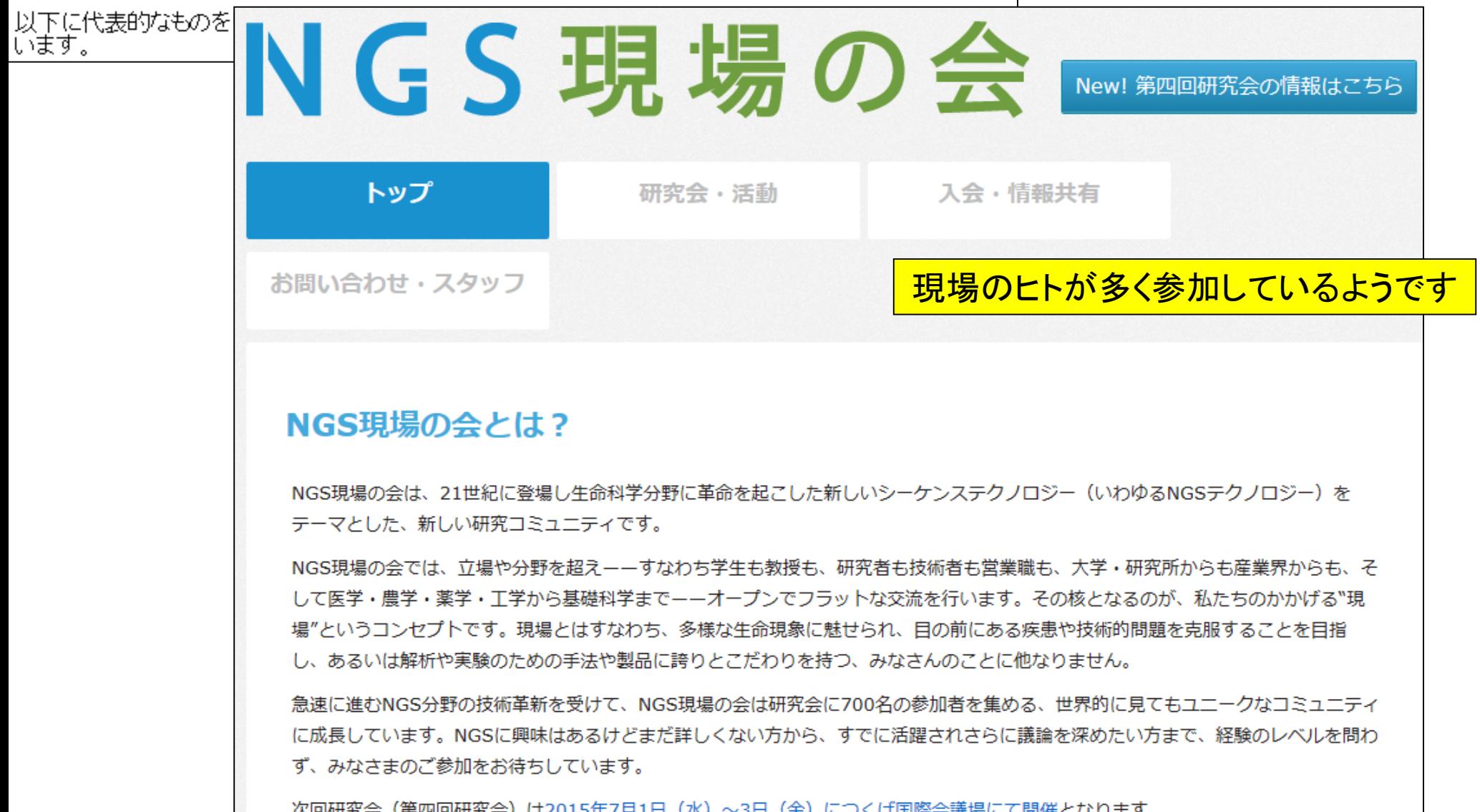

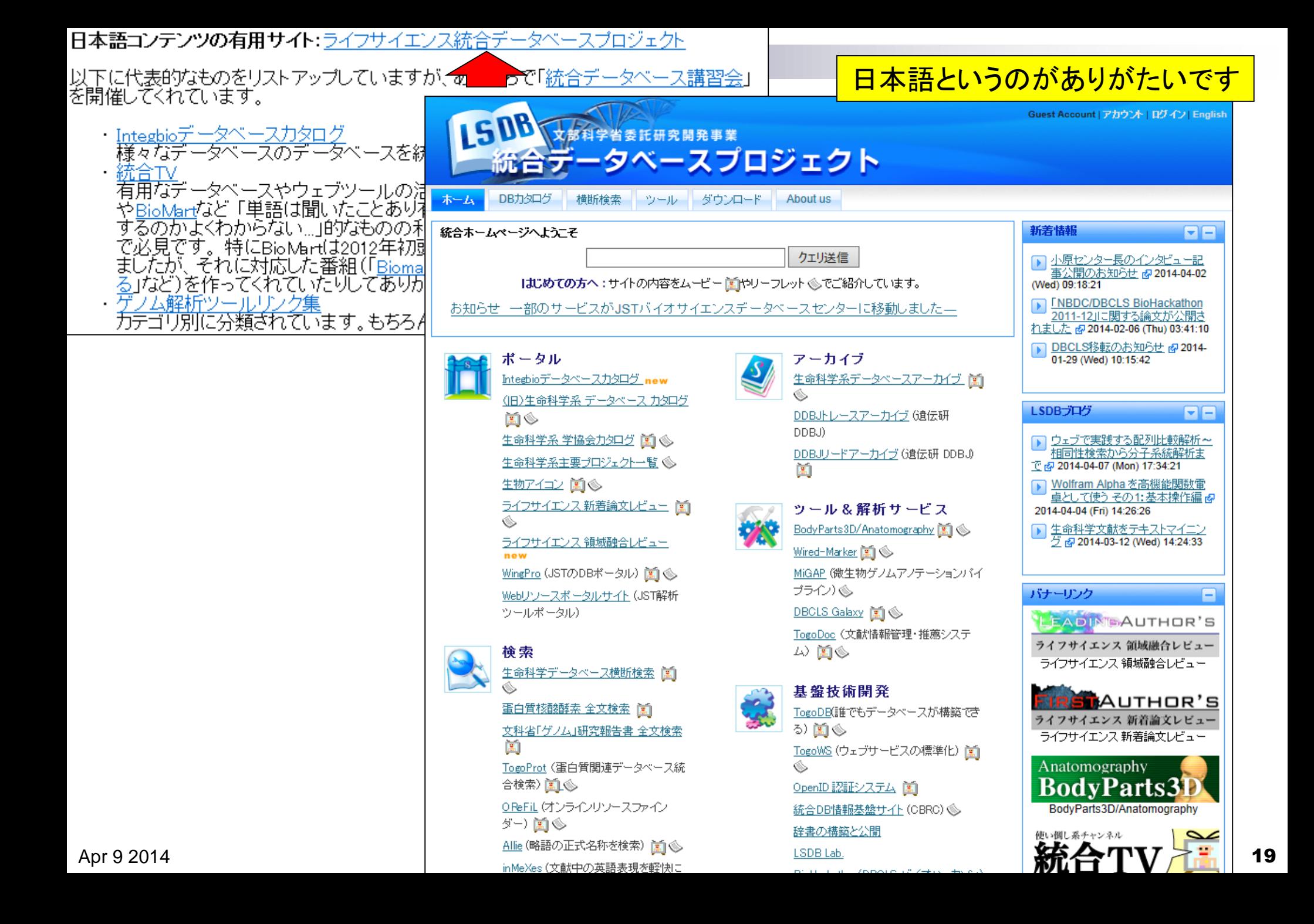

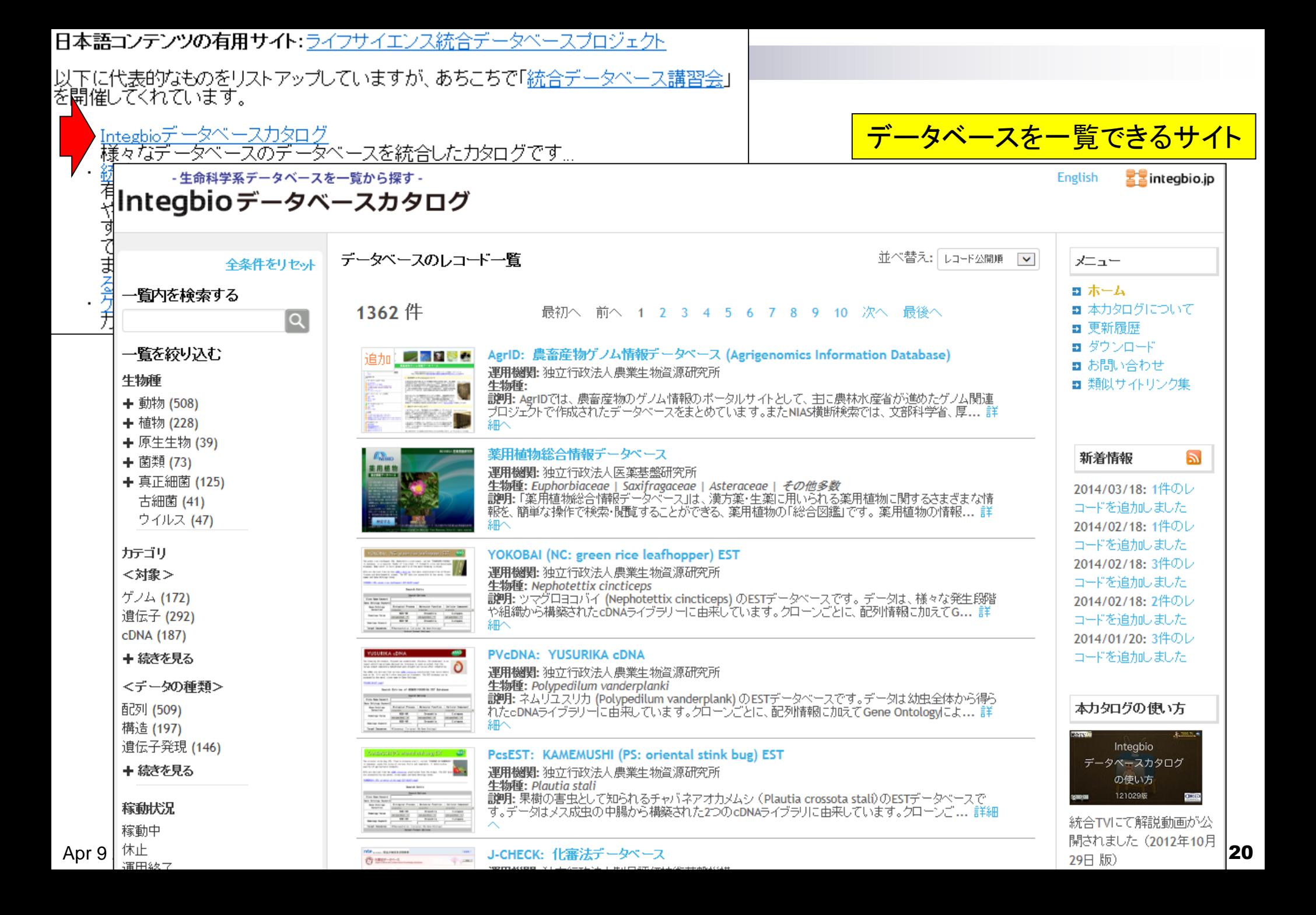

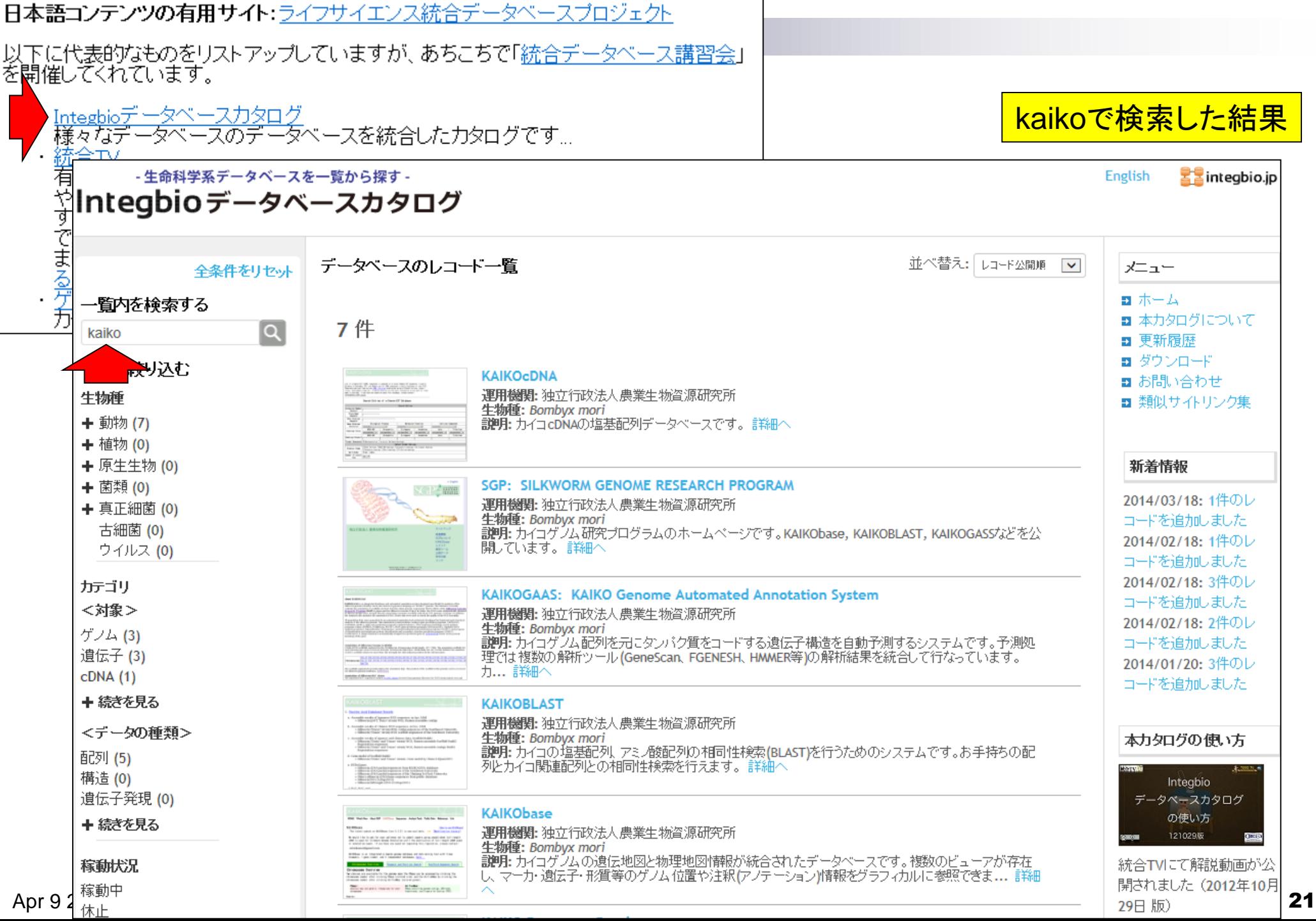

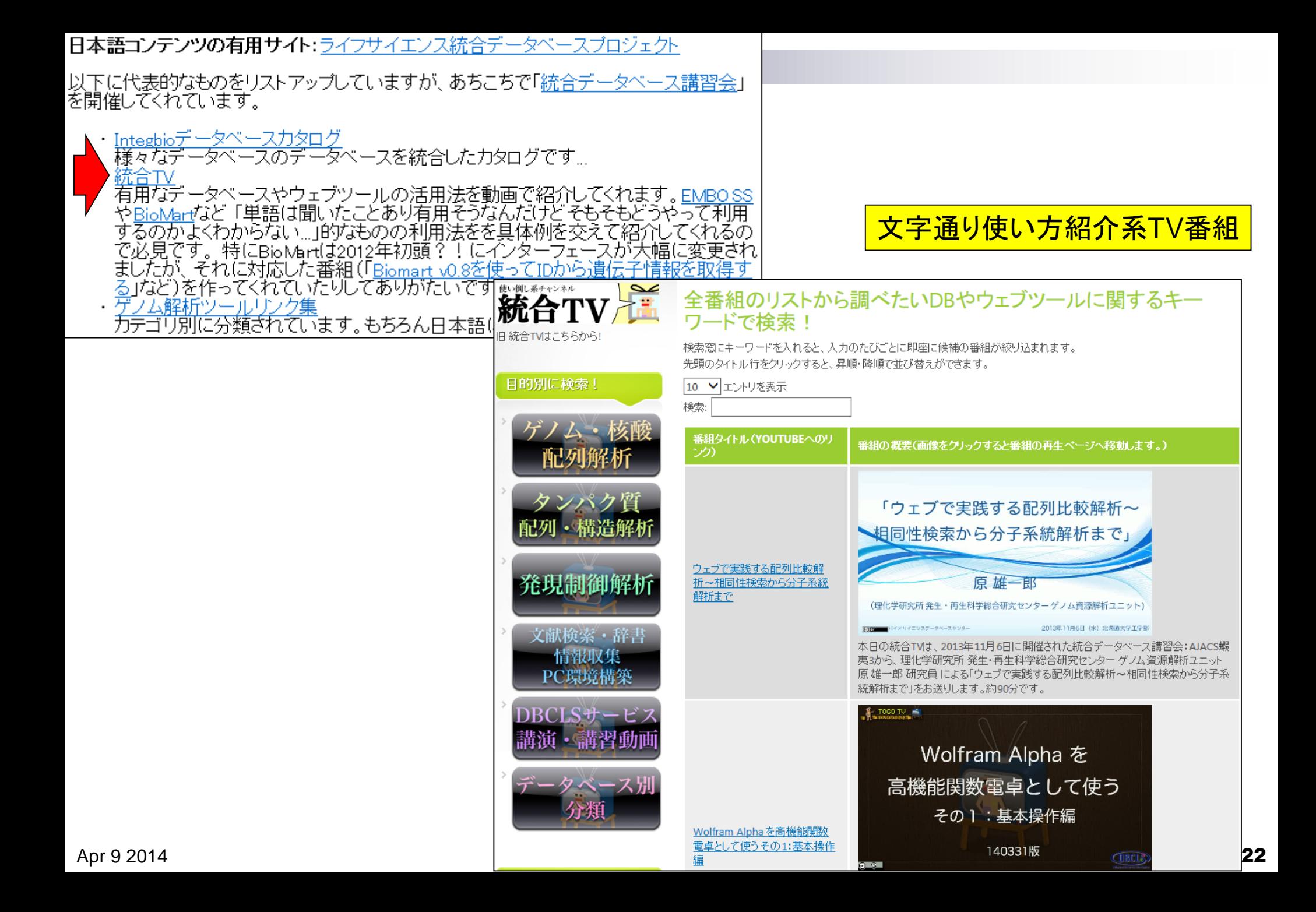

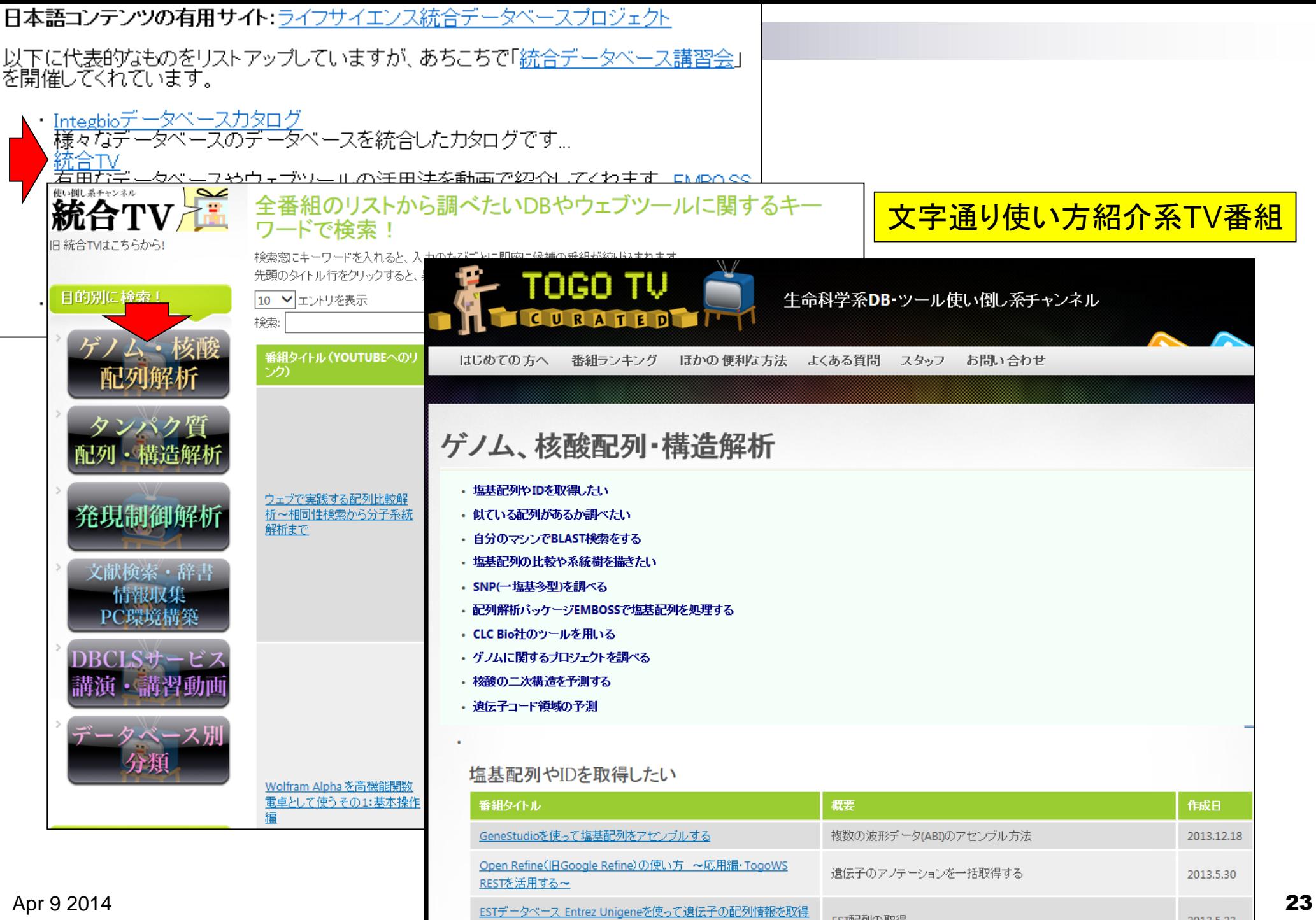

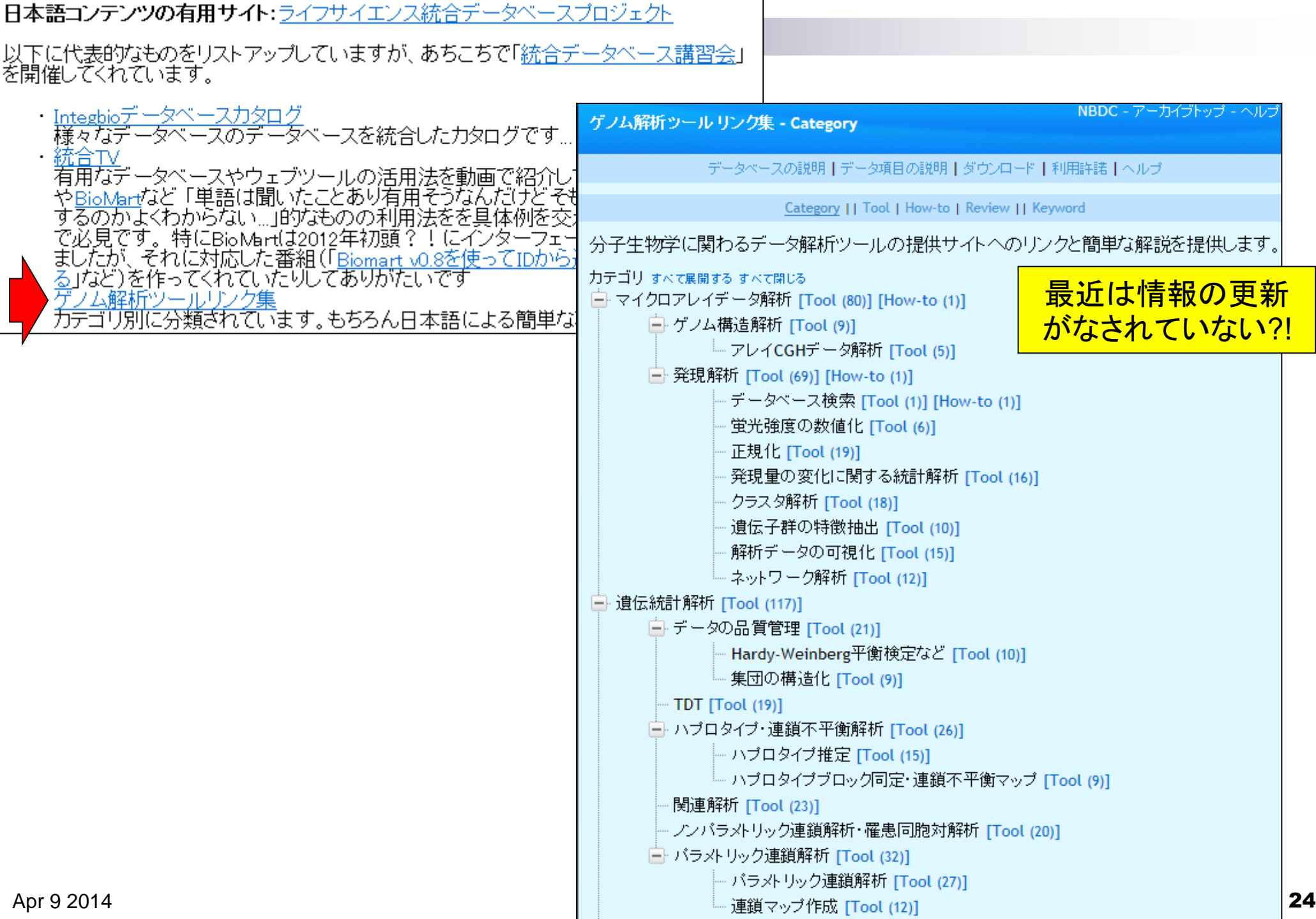

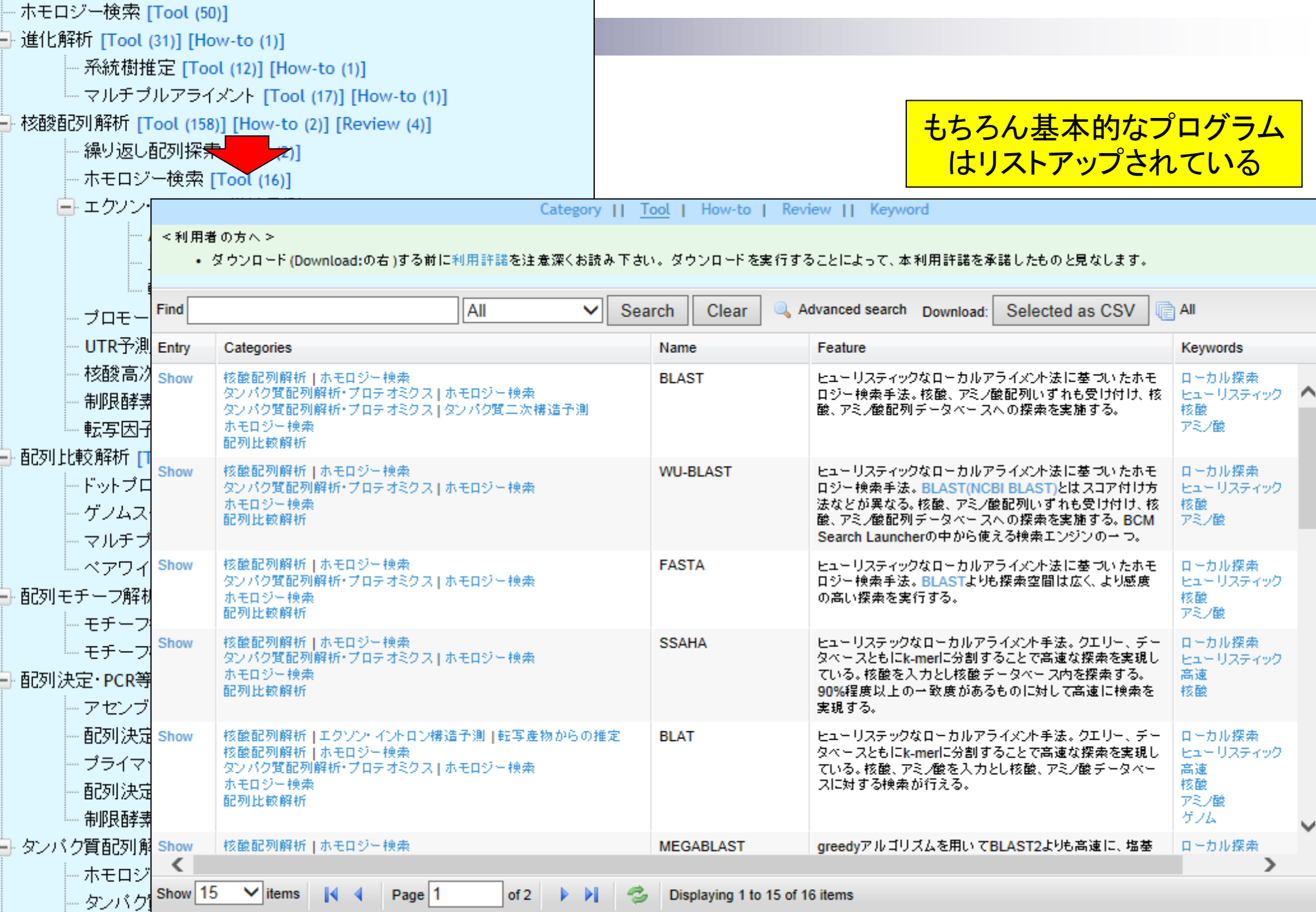

 $\sim$ 

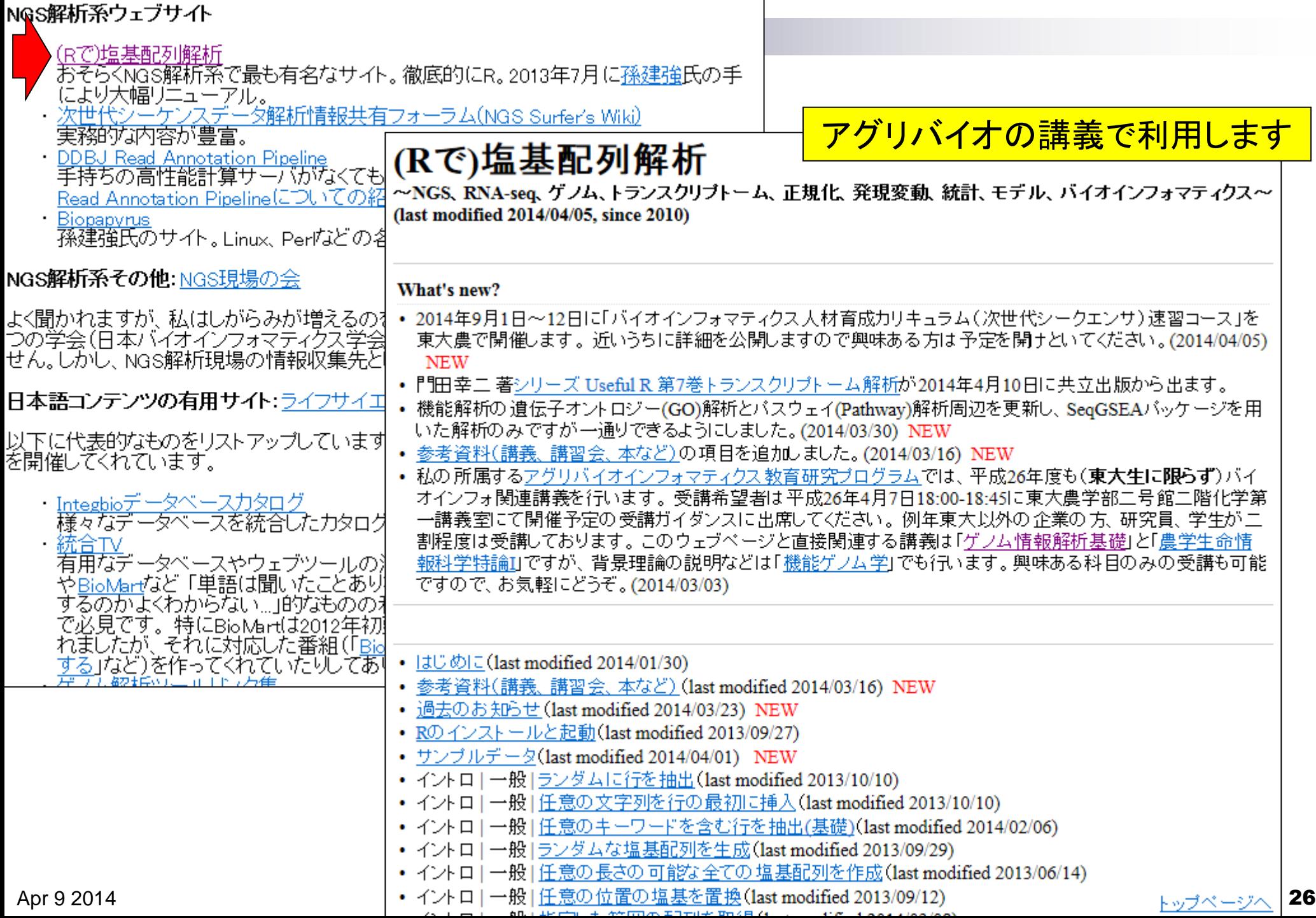

### (Rで)塩基配列解析

~NGS、RNA-seq、ゲノム、トランスクリプトーム、正規化、発現変動、統計、モデル、バイオインフォマティクス~ (last modified 2014/04/05, since 2010)

## 基本的には今でも一個人の備忘録です

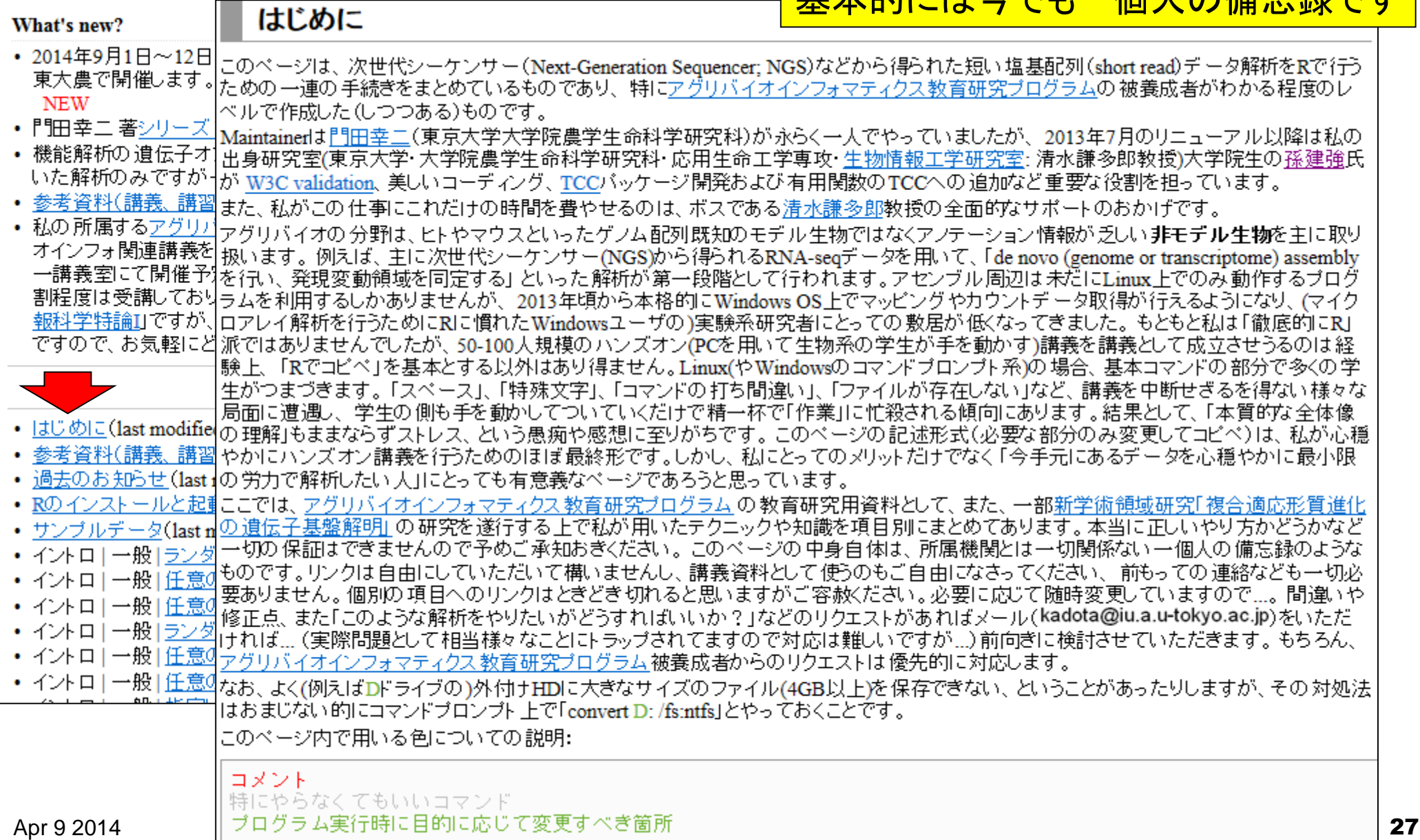

## (Rで)塩基配列解析

~NGS、RNA-seq、ゲノム、トランスクリプトーム、正規化、発現変動、統計、モデル、バイオインフォマティクス~ (last modified 2014/04/05, since 2010)

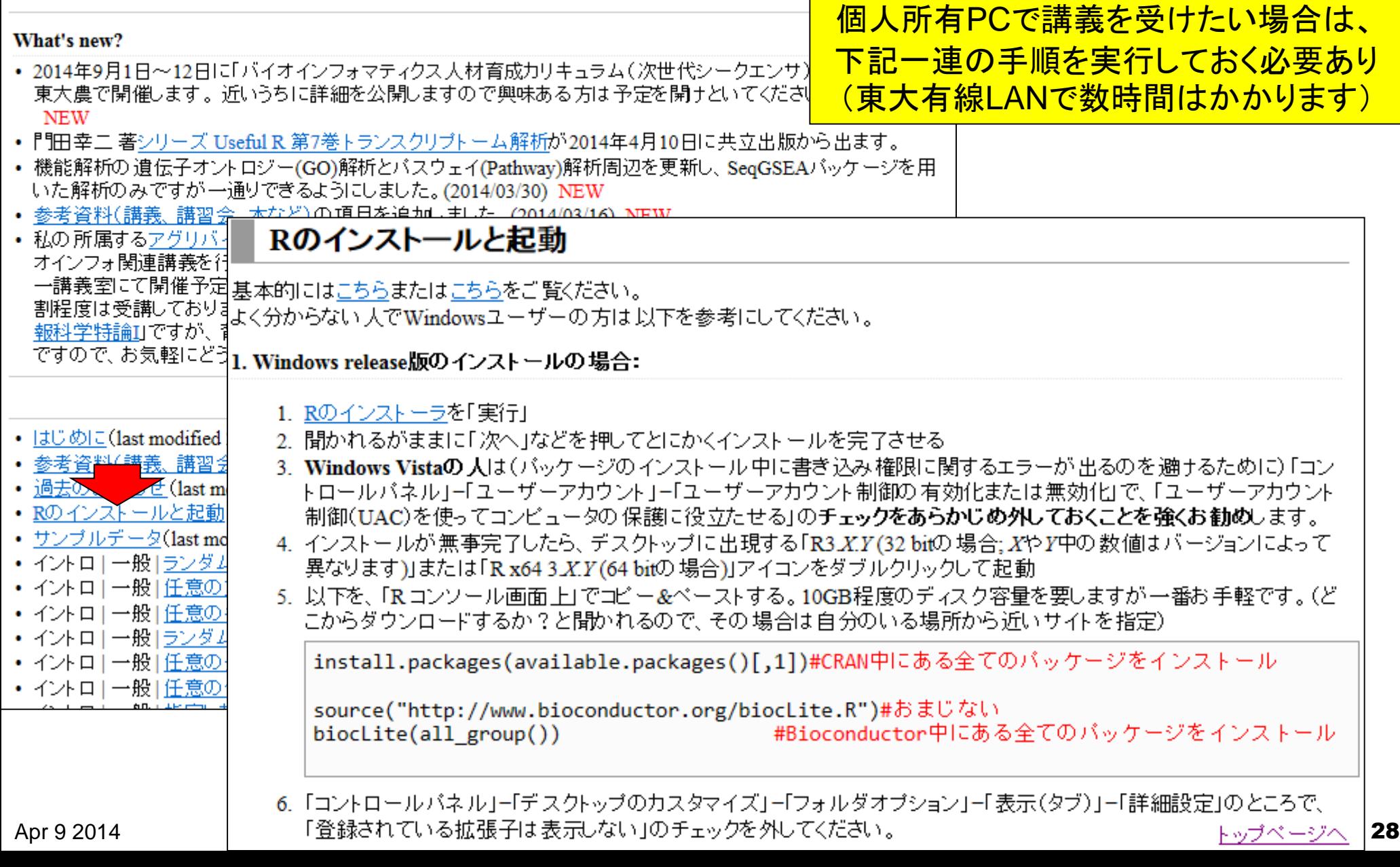

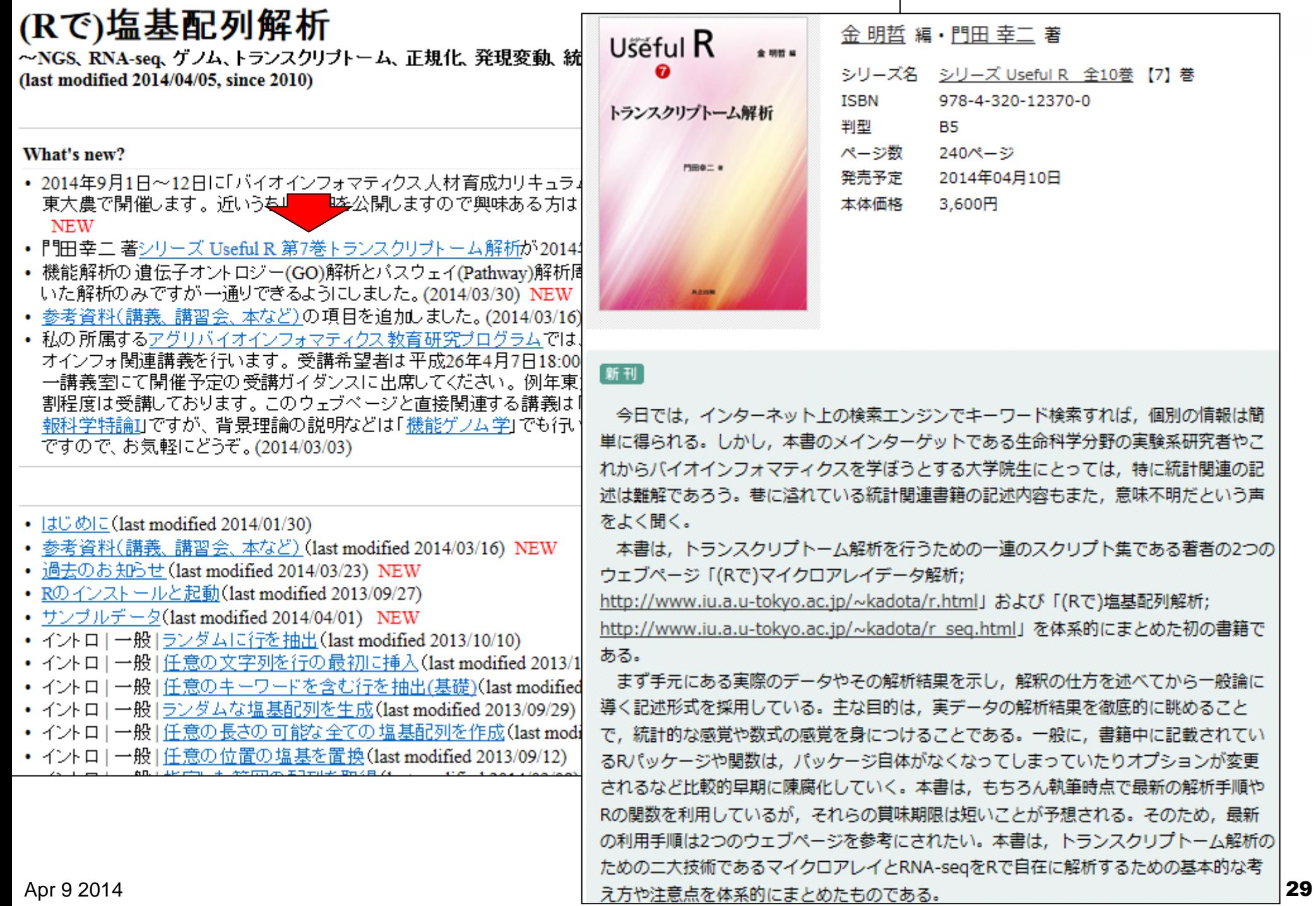

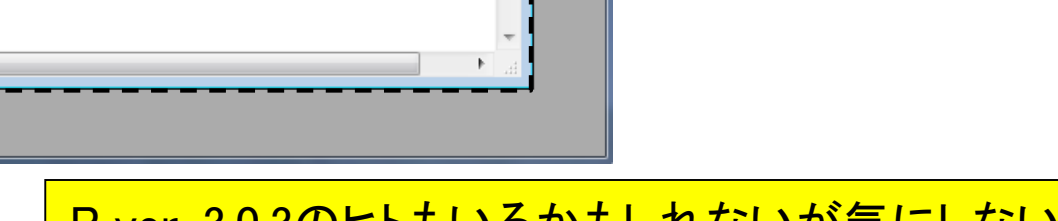

<u>R ver. 3.0.3のヒトもいるかもしれないか気にしない</u>

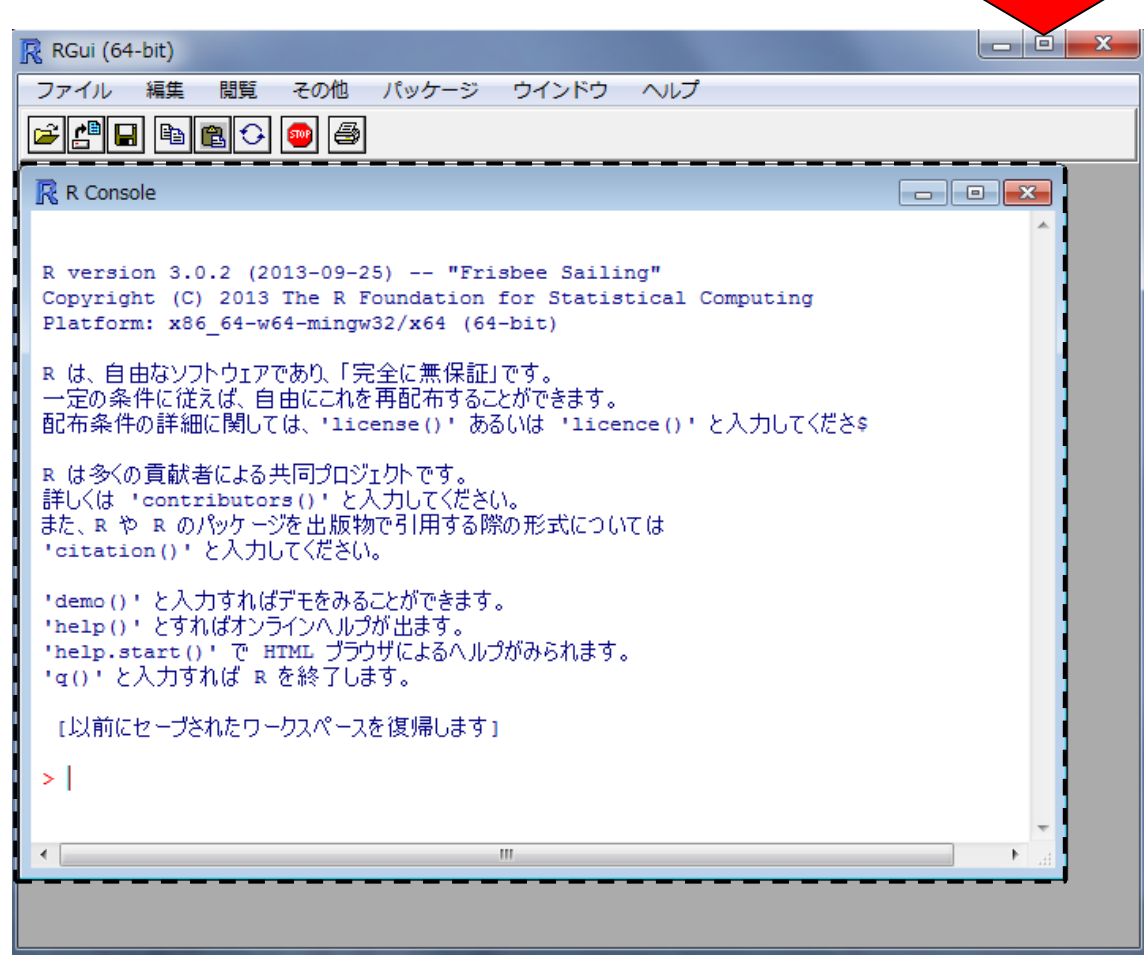

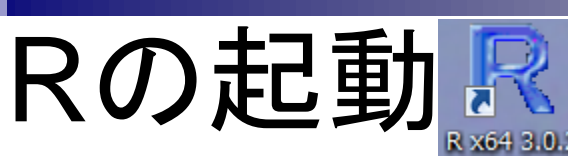

### 起動直後は画面いっぱいに開くので…

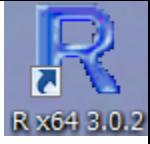

# Rの画面説明

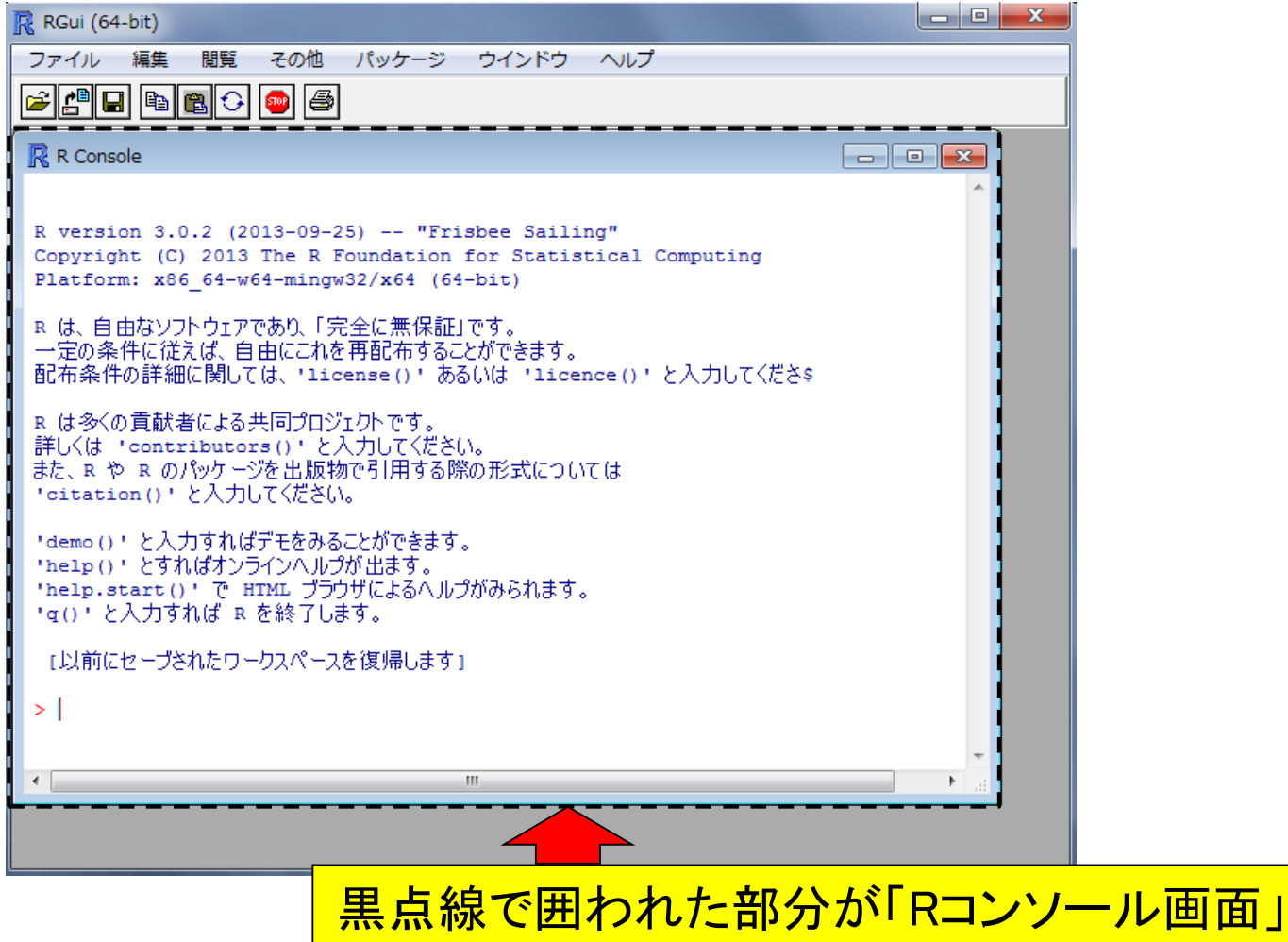

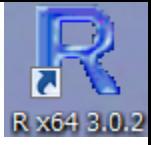

## 基本的な使用法

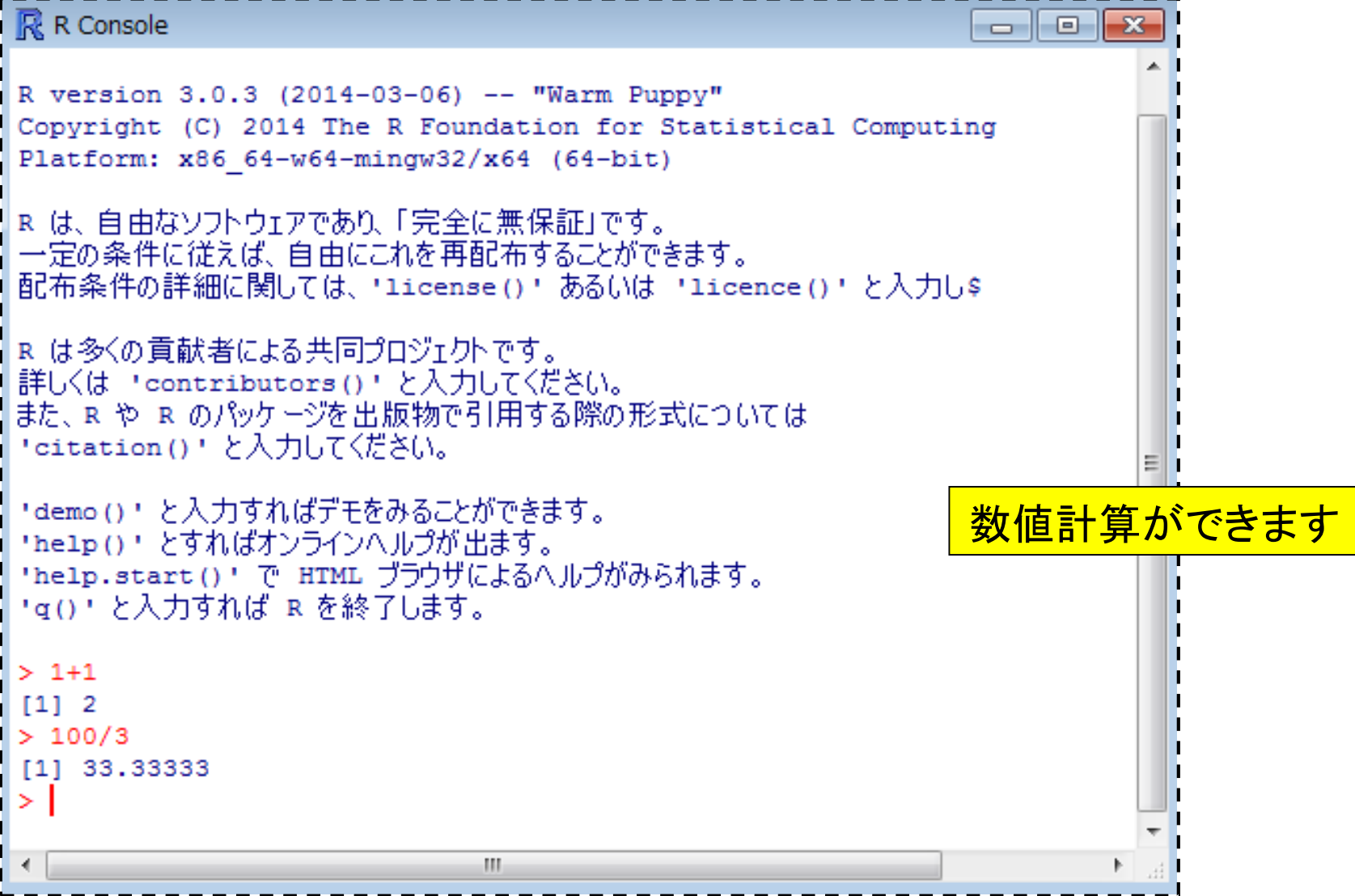

#### (Rで)塩基配列解析 • イントロ | 一般 | <u>翻訳配列(translate)を取得</u> ~NGS、RNA-seq、ゲノム、トランスクリプトーム、正規化、発現変動、統計、モデル、バイオインフォマティクス~ (last modified 2014/04/05, since 2010) What's new? 塩基配列を解析できます• 2014年9月1日〜12日に「バイオインフォマティクス人材育成カリキュラム(次世代シークエンサ)速習コース」を 東大農で開催します。近いうちに詳細を公開しますので興味ある方は予定を開けといてください。(2014/04/05) **NEW** •  $|z \cup \emptyset|$  = (last modified 2014/01/30) • 門田幸二著シリーズ Usefi |参考資料(講義、 講習会、 本など) (last modified 2014/03/16) NEW • 機能解析の遺伝子オントロ 過去のお知らせ (last modified 2014/03/23) NEW いた解析のみですが一通 Rのインストールと起動(last modified 2013/09/27) • 参考資料(講義 サンブルデータ(last modified 2014/04/01) NEW • 私の所属するアグリバイオ オインフォ関連講義を行い • イントロ | 一般 | ランダム に行を抽出 (last modified 2013/10/10) 一講義室にて開催予定の イントロ | 一般 | 任意の文字列を行の最初に挿入(last modified 2013/10/10) 割程度は受講しております イントロ|一般|任意のキーワードを含む行を抽出(基礎)(last modified 2014/02/06) |報科学特論IJですが、背景 ですので、お気軽にどうぞ イントロ | 一般 | ランダムな塩基配列を生成(last modified 2013/09/29) • イントロ | 一般 | 任意の長さの 可能な全ての 塩基配列を作成(last modified 2013/06/14) • イントロ | 一般 | 任意の位置の塩基を置換(last modified 2013/09/12)| • はじめに(last modified 201 • イントロ | 一般 | 指定した範囲の配列を取得(last modified 2014/03/08) • 参考資料(講義、講習会、 • イントロ | 一般 | 指定したID(染色体やdescri<u>zhion</u>)の配列を取得(last modified 2014/03/10) | • 過去のお知らせ (last modi • イントロ|一般|翻訳配列(translate)を取得( modified  $2013/06/14$ ) <u>• Rのインストールと起動(las</u> ・<u>サンブルデータ</u>(last modifi•イントロ | 一般 | <u>相補鎖(complement)を取得<mark>、</mark>ast modified 2013/06/14)</u> • イントローー般 ランダムに • イントロ | 一般 | 逆相補鎖(reverse complement)を取得(last modified 2013/06/14) • イントローー般|任意の文| • イントロ | 一般 | 逆鎖(reverse)を取得(last modified 2013/06/14) • イントロ|一般|<u>任意の</u> • イントロ | 一般 | 2連続塩基の出現頻度情報を取得(last modified 2014/02/07) • イントロ | 一般 | <u>ランダ</u> / • イントロ | 一般 | 3連続塩基の 出現頻度情報を取得(last modified 2013/06/14) • イントロ|一般|<u>任意の長</u>き • イントロ | 一般 | 任意の位置 • イントロ | 一般 | 任意の長さの 連続塩基の出現頻度情報を取得(last modified 2013/06/14) • イントロ | 一般 | Tips | 任意の 拡張子でファイルを保存(last modified 2013/09/26) • イントロ | 一般 | Tips | <u>拡張子は同じで任意の文字を追加して保存</u>(last modified 2013/09/26) | • イントロ | 一般 | 配列取得 | ゲノム配列 | 公共DBから(last modified 2014/04/05) NEW

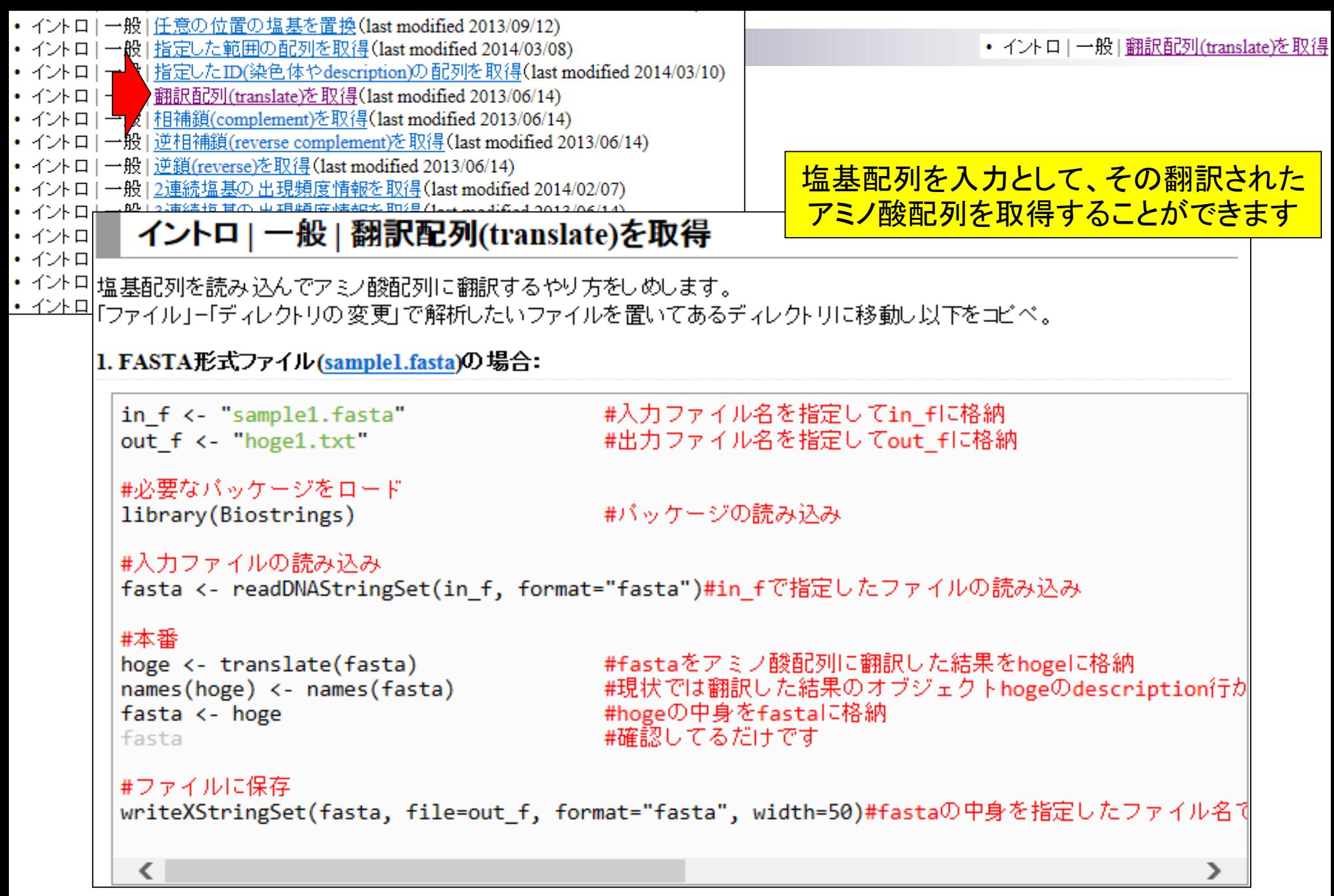

## **hoge**フォルダの作成

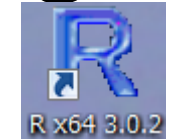

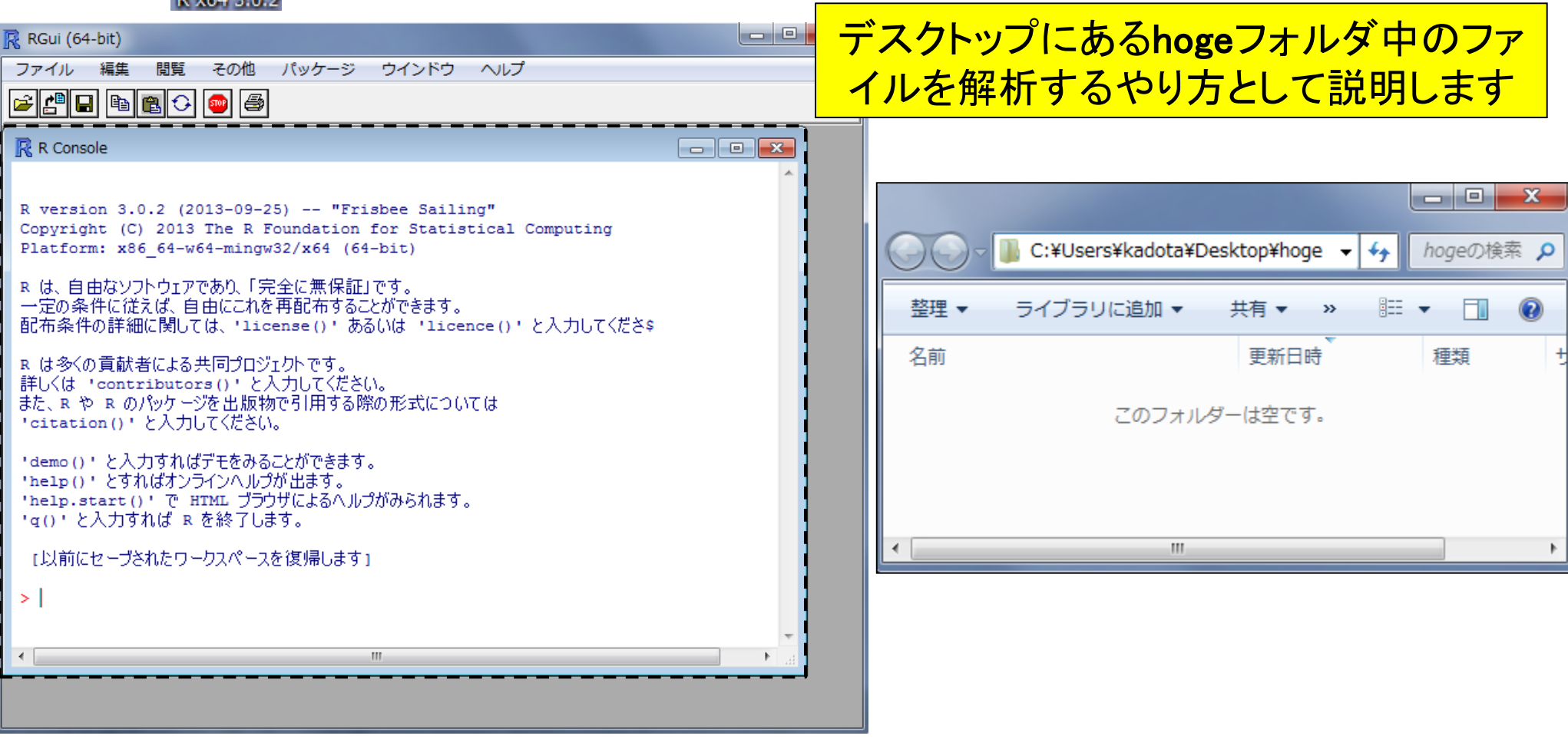

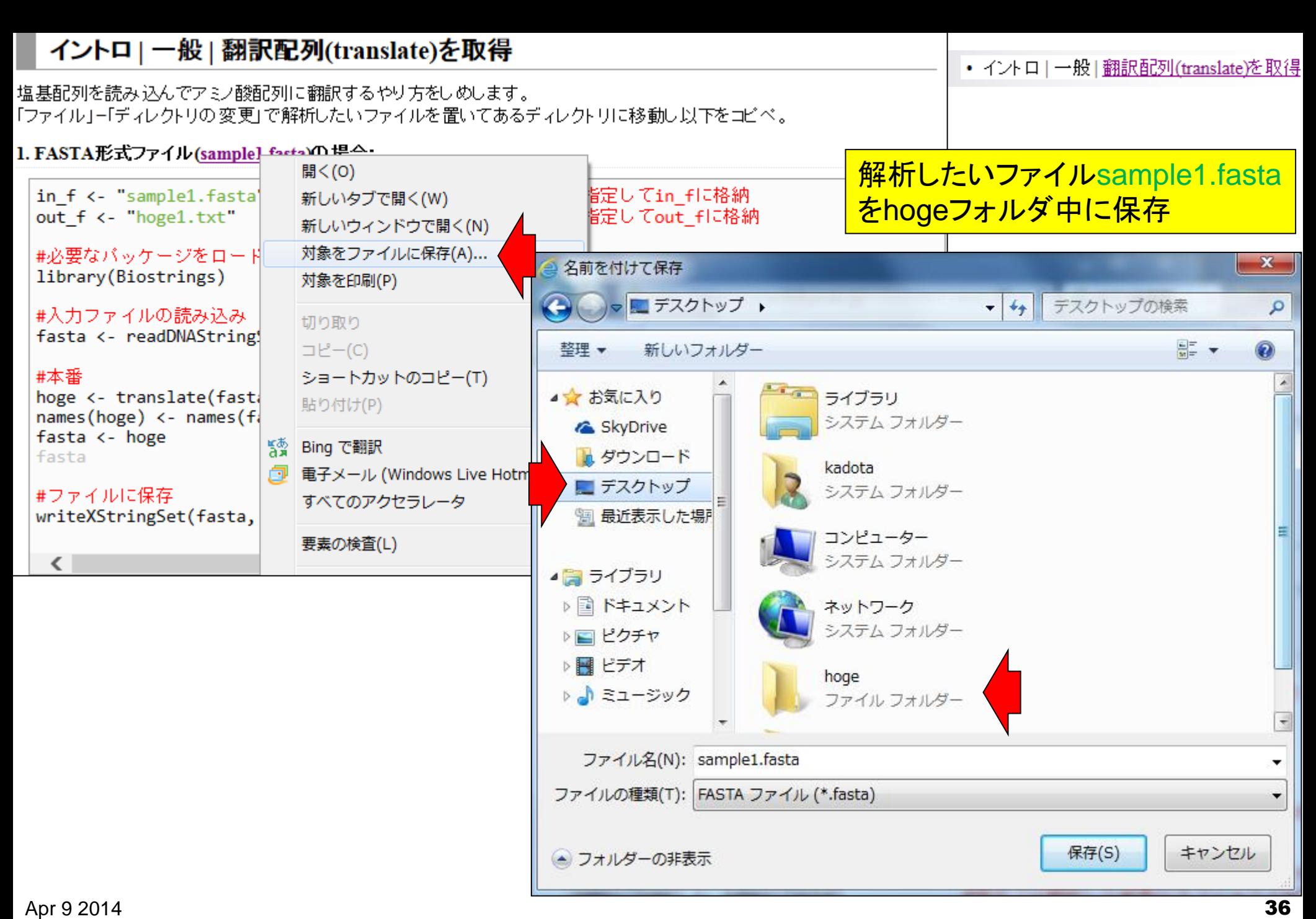

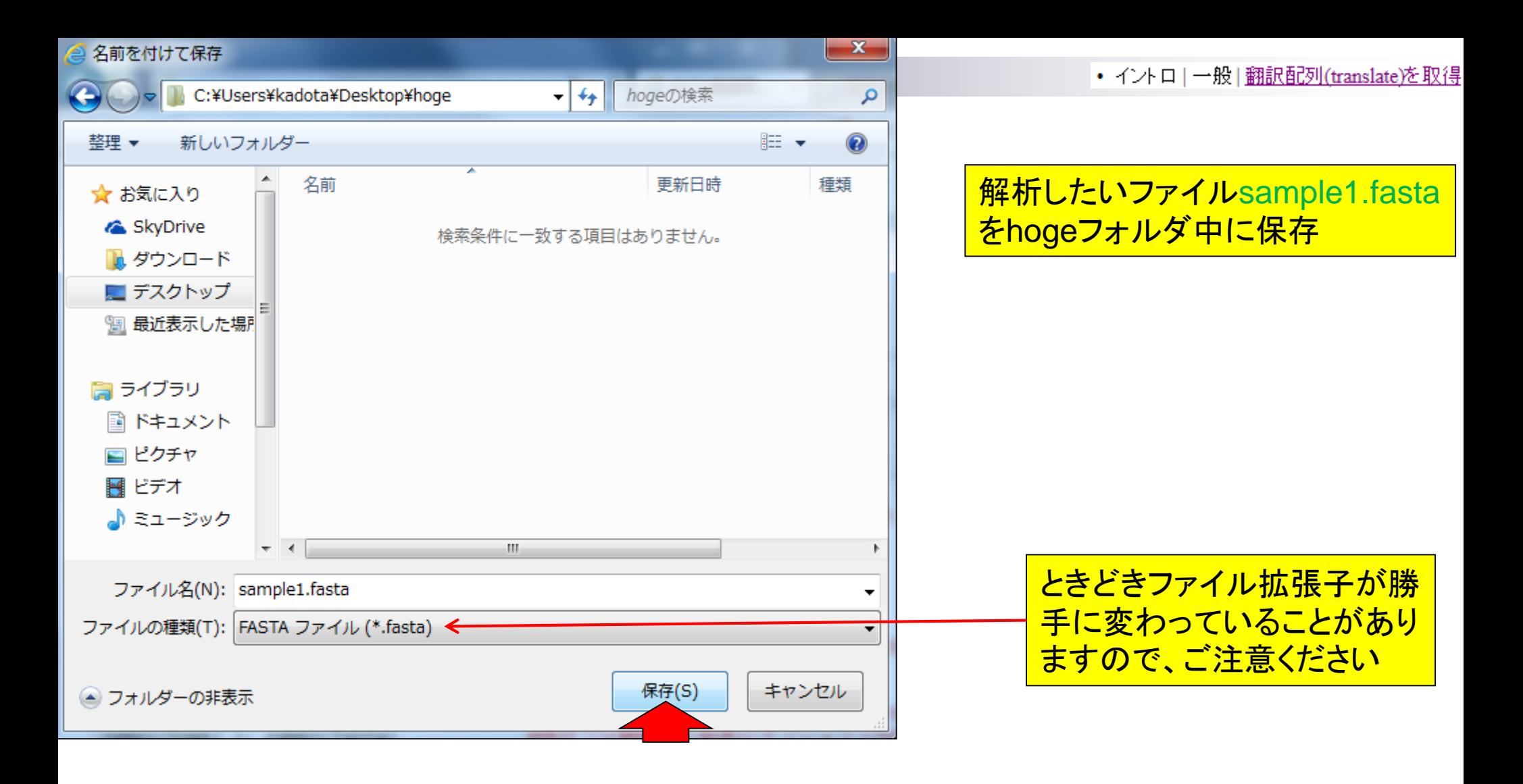

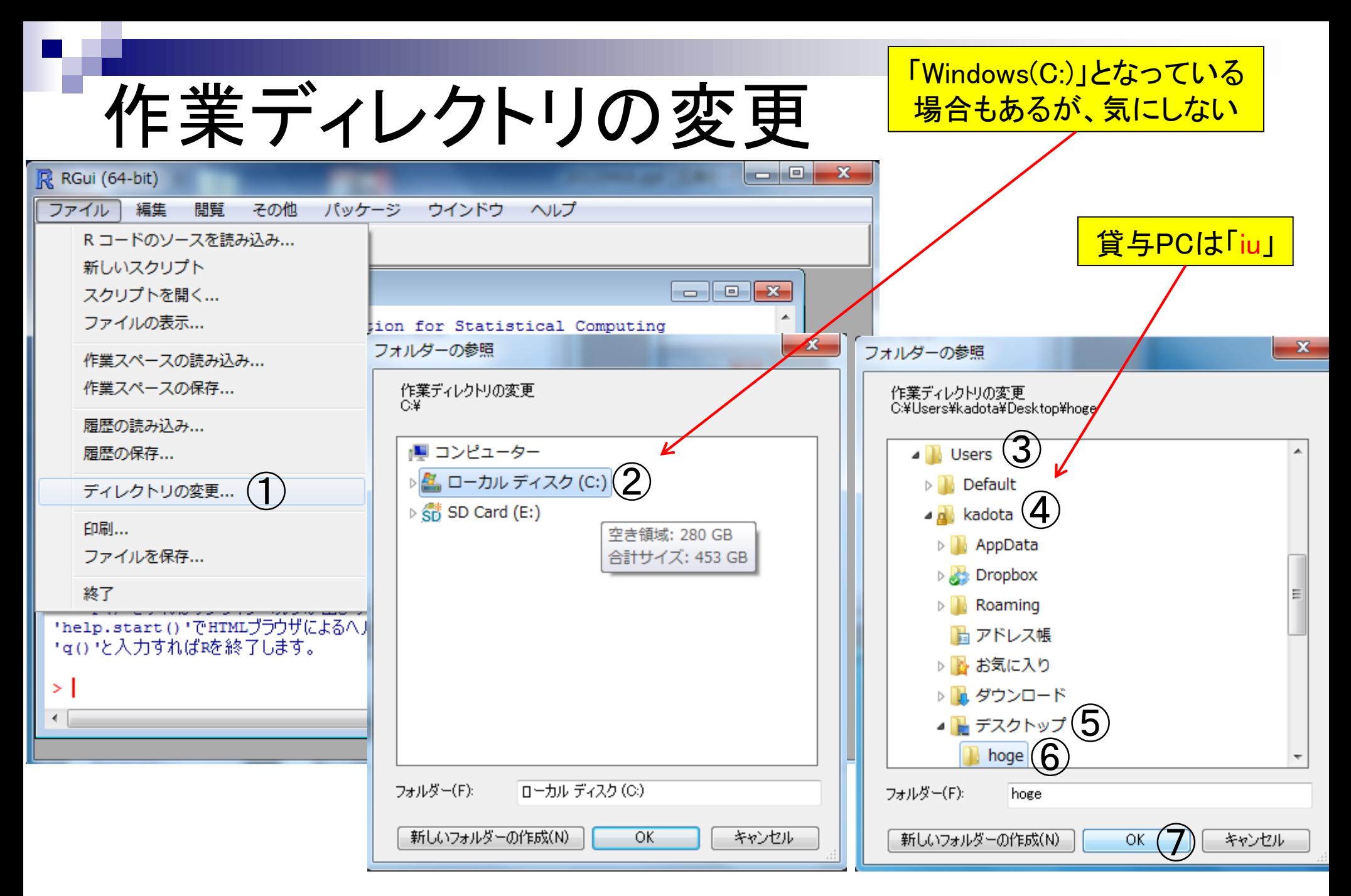

## getwd()と打ち込んで確認

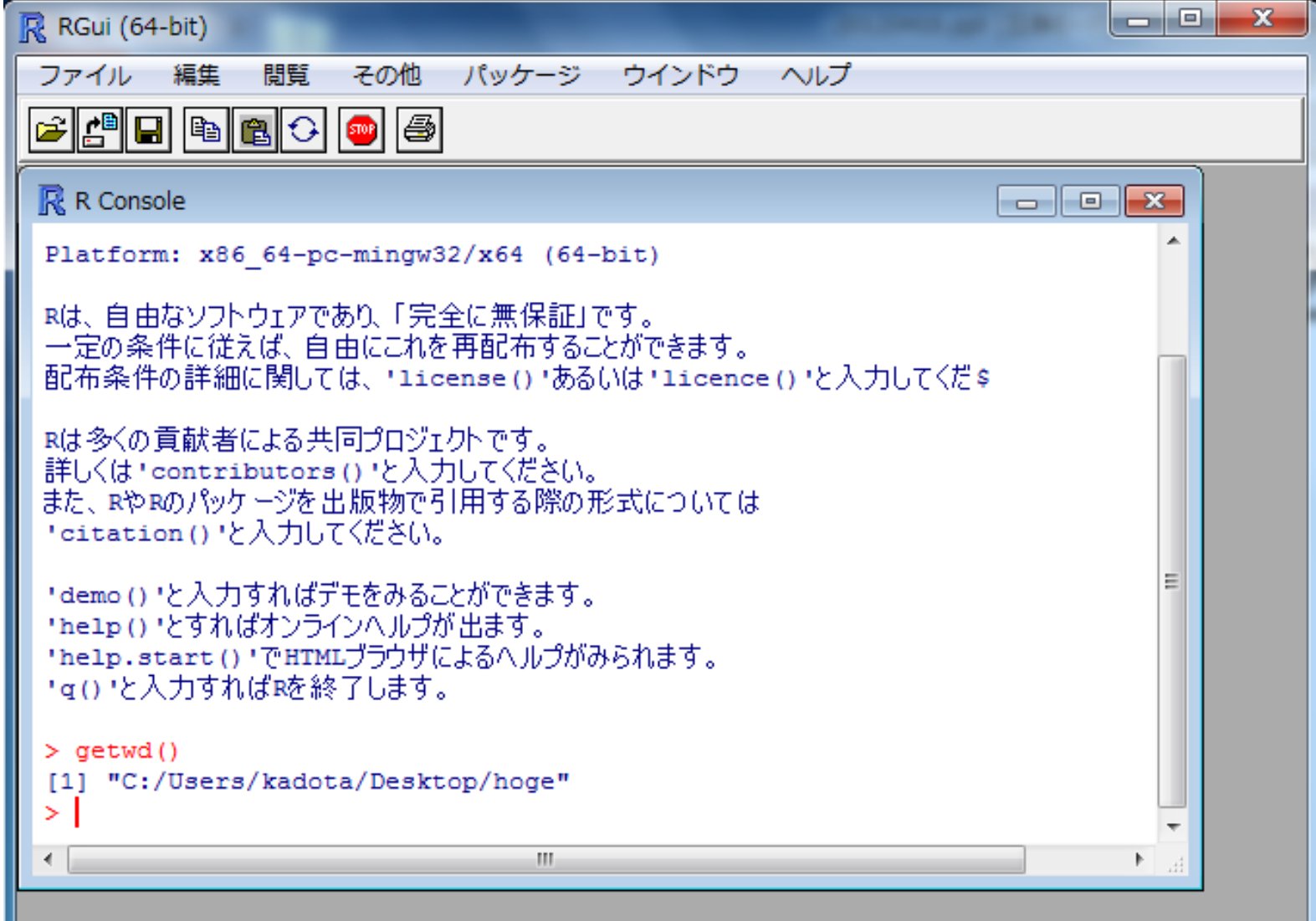

実際の**hoge**フォルダとR操作画面の関係

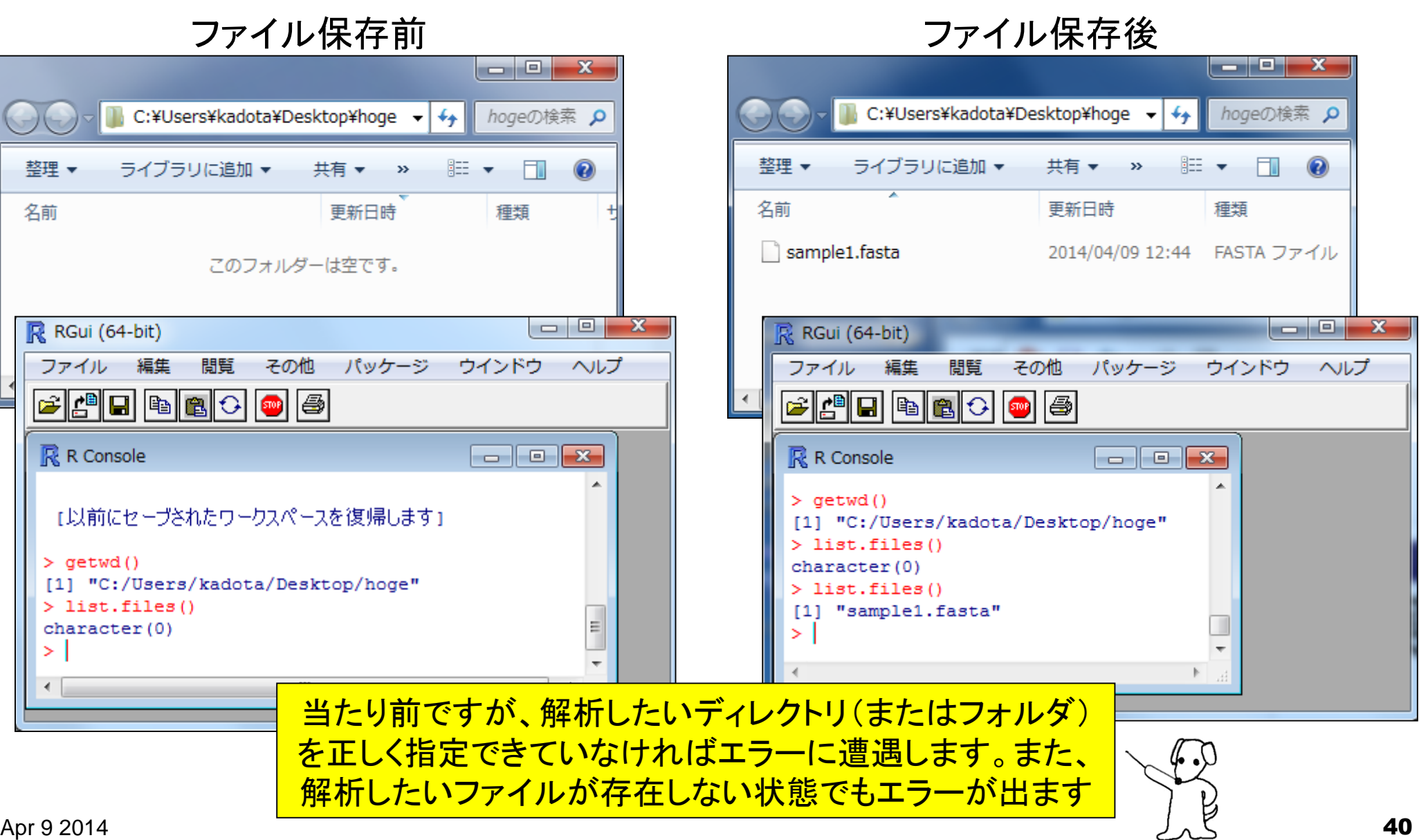

#### 2013年7月以降のリニューアル <u>で、コードのコピーがやりずらく</u> 基本はコピペ なっています。CTRLとALTキー <u>を押しながらコードの枠内で左ク</u> イントロ | 一般 | 翻訳配列(translate)を取得 <mark>リックすると、全選択できます。</mark> 塩基配列を読み込んでアミノ酸配列に翻訳するやり方をしめします。 「ファイル」ー「ディレクトリの変更」で解析したいファイルを置いてあるディレクトリに移動し以下をコピペ。 1. FASTA形式ファイル(sample1.fasta)の場合: i<sub>ed</sub>f <- "sample1.fasta" エタを些定してin fに格納 切り取り(T)  $cut f \leftarrow "hoge1.txt"$ 定してout fに格納 コピー(C) #必要なバッケージをロード  $\begin{array}{c|c|c|c|c} \hline \multicolumn{1}{c|}{\multicolumn{1}{c|}{\mid}} & \multicolumn{1}{c|}{\multicolumn{1}{c|}{\multicolumn{1}{c|}{\mid}} \multicolumn{1}{c|}{\multicolumn{1}{c|}{\mid}} \multicolumn{1}{c|}{\multicolumn{1}{c|}{\mid}} \multicolumn{1}{c|}{\multicolumn{1}{c|}{\mid}} \multicolumn{1}{c|}{\multicolumn{1}{c|}{\mid}} \multicolumn{1}{c|}{\multicolumn{1}{c|}{\mid}} \multicolumn{1}{c|}{\multicolumn{1}{c|}{\mid}} \multicolumn{1}{$  $\mathbf{x}$ **R** RGui (64-bit) 貼り付け library(Biostrings) すべて選択(A) その他 パッケージ ウインドウ ファイル 間覧 編集 ヘルプ #入力ファイルの読み込み 印刷(I)... G 0 0 0 0 1 0 1 0 fasta <- readDNAStringS 印刷プレビュー(N)... #本番 **R** R Console  $\Box$ e $\mathbf{x}$

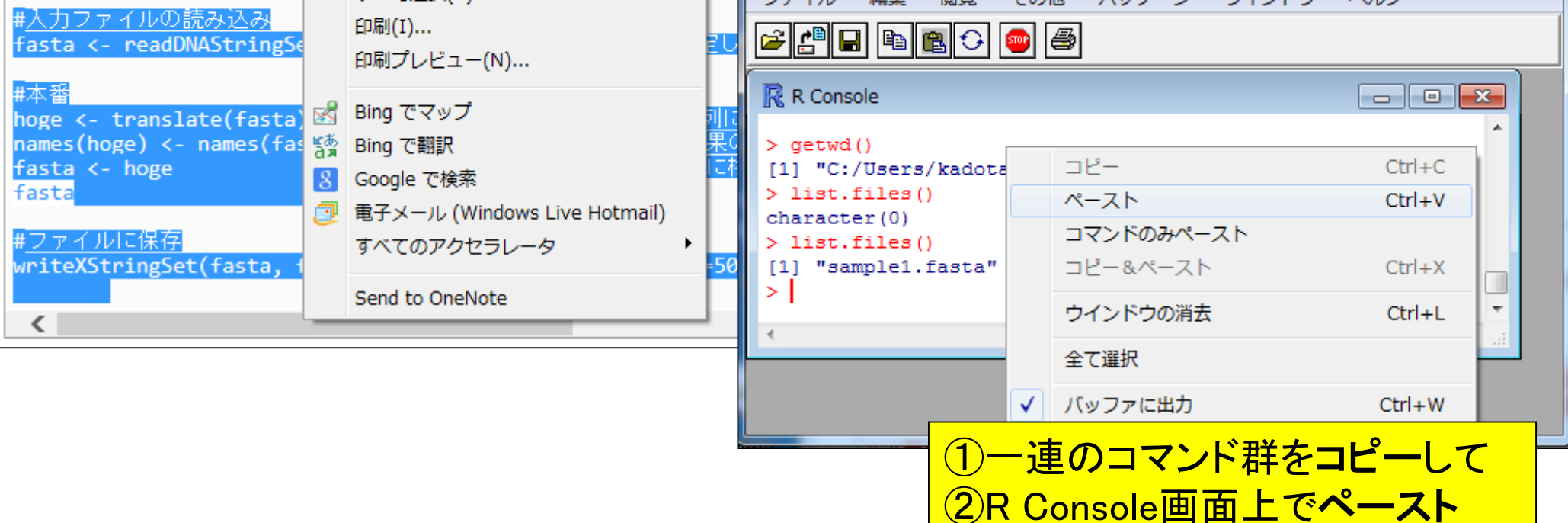

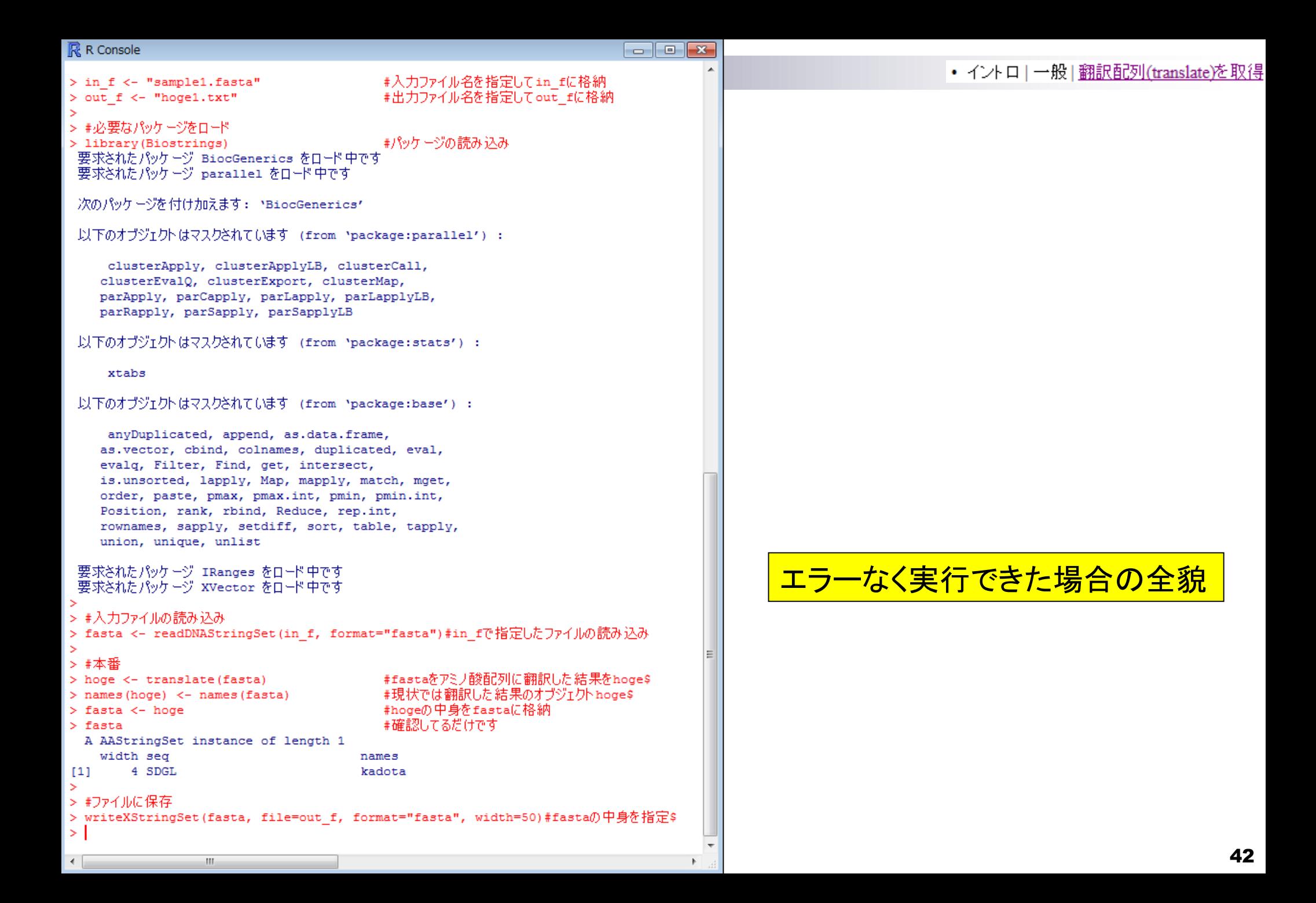

#### • イントロ | 一般 | 翻訳配列(translate)を取得

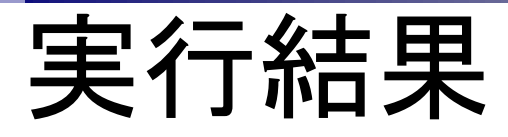

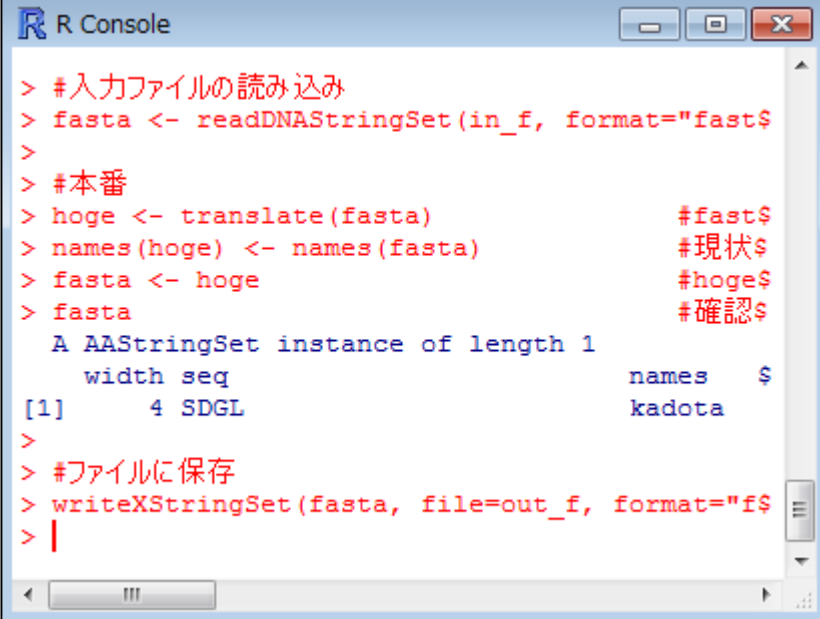

実行前のhogeフォルダ - 0  $\overline{\mathbf{x}}$  $\blacktriangleright$  hoge 888 ▼  $\Box$  $\odot$ 整理 ▼  $\boldsymbol{\mathcal{Y}}$ ≖ 名前 更新日時 sample1.fasta 2014/04/09 12:44  $\leftarrow$  $\mathbf{H}_1$  $\mathfrak{b}$ 実行後のhogeフォルダا کا د  $\mathbf{x}$  $\rightarrow$  hoge  $\mathcal{L}_{\tilde{T}}$  $\vert \cdot \vert$ 整理 ▼ 888 ▼  $\Box$  $\odot$  $\gg$ ⋝ 名前 更新日時 hoge1.txt 2014/04/09 13:00 sample1.fasta  $\overline{\phantom{a}}$ 2014/04/09 12:44 m ◀ ۰

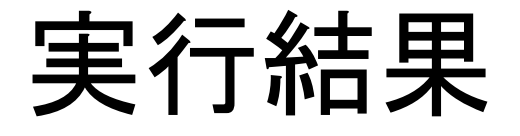

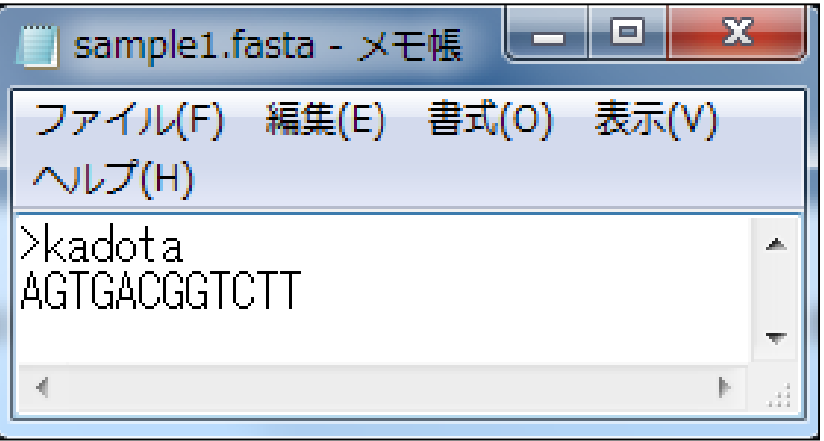

### 入力:塩基配列ファイル(sample1.fasta) 出力:アミノ酸配列ファイル(hoge1.txt)

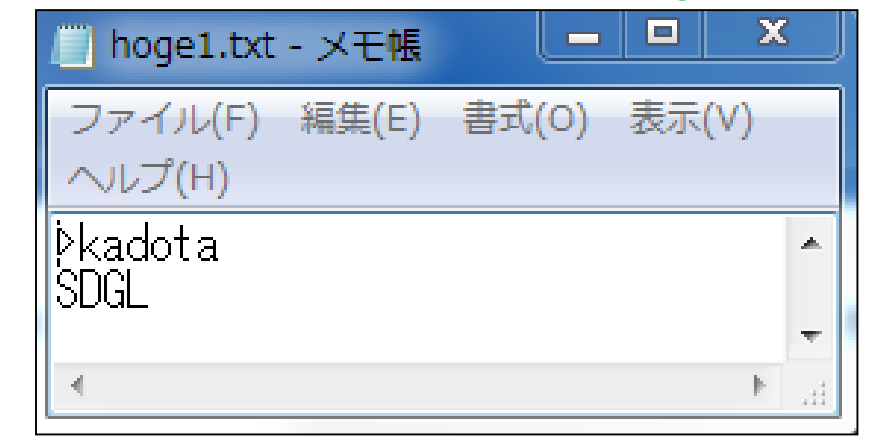

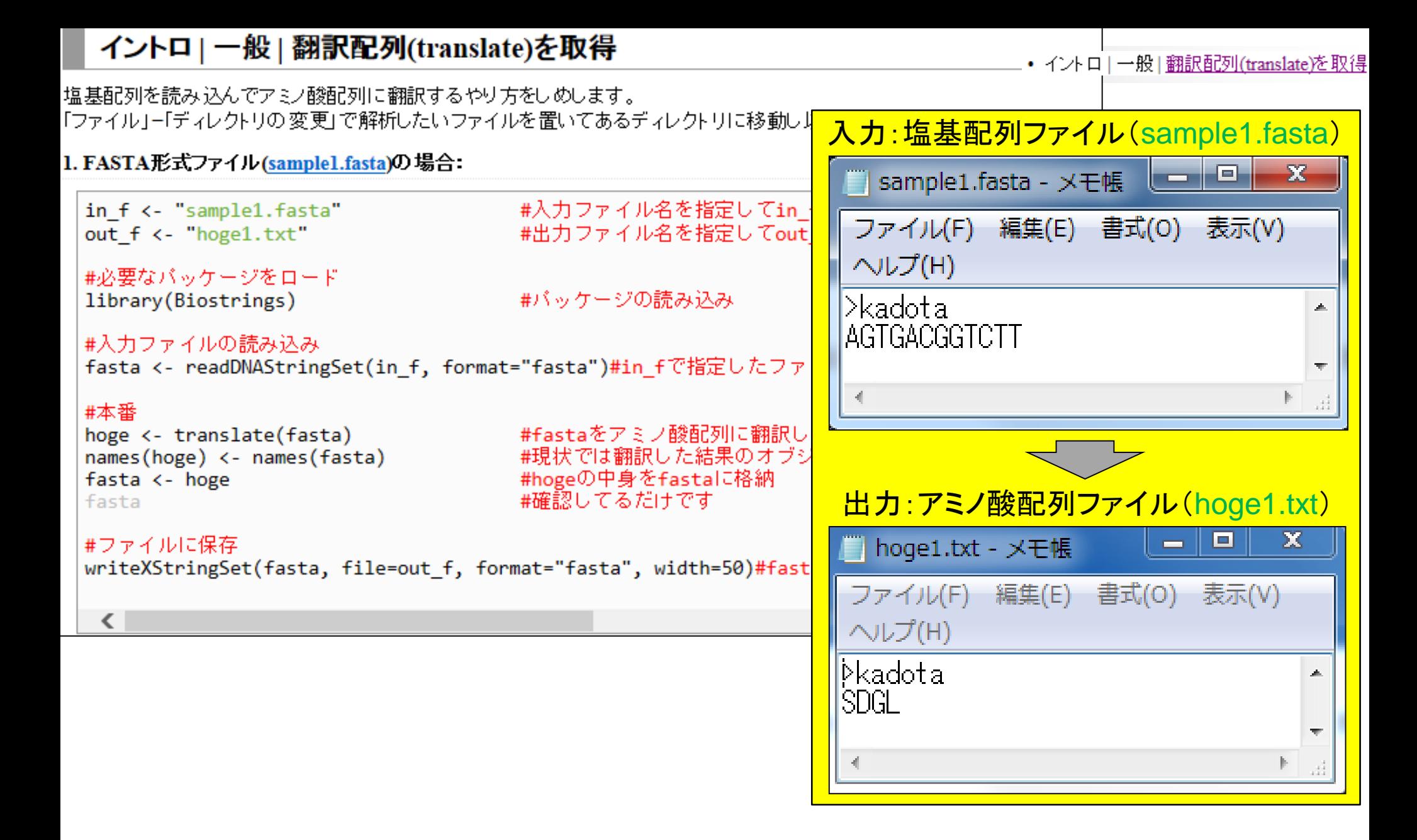

# 他にも様々なことが可能

• はじめに (last modified 2014/01/30) • 参考資料(講義、 講習会、 本など) (last modified 2014/03/16) NEW • 過去のお知らせ (last modified 2014/03/23) NEW • Rのインストールと起動(last modified 2013/09/27) • サンブルデータ(last modified 2014/04/01) NEW • イントロ | 一般 | ランダムに行を抽出(last modified 2013/10/10) • イントロ | 一般 | 任意の文字列を行の最初に挿入(last modified 2013/10/10) • イントロ | 一般 | 任意のキーワードを含む行を抽出(基礎)(last modified 2014/02/06) 塩基配列自在解析系 • イントロ | 一般 | ランダムな塩基配列を生成(last modified 2013/09/29) ・CpG解析 • イントロ | 一般 | 任意の長さの 可能な全ての 塩基配列を作成(last modified 2013/06/14) ・ゲノム配列取得 • イントロ | 一般 | 任意の位置の塩基を置換(last modified 2013/09/12) • イントロ | 一般 | <u>指定した範囲の配列を取得</u>(last modified 2014/03/08) ・プロモータ配列取得 • イントロ | 一般 | 指定したID(染色体やdescription)の配列を取得(last modified 2014/03/10) …• イントロ | 一般 | 翻訳配列(translate)を取得(last modified 2013/06/14) • イントロ|一般 | 相補鎖(complement)を取得(last modified 2013/06/14) • イントロ | 一般 | 逆相補鎖(reverse complement)を取得(last modified 2013/06/14) • イントロ | 一般 | 逆鎖(reverse)を取得(last modified 2013/06/14) • イントロ | 一般 | 2連続塩基の出現頻度情報を取得(last modified 2014/02/07) • イントロ | 一般 | 3連続塩基の出現頻度情報を取得(last modified 2013/06/14) • イントロ | 一般 | <u>任意の長さの 連続塩基の出現頻度情報を取得</u>(last modified 2013/06/14) • イントロ | 一般 | Tips | <u>任意の 拡張子でファイルを保存</u>(last modified 2013/09/26) • イントロ | 一般 | Tips | <u>拡張子は同じで任意の文字を追加して保存</u>(last modified 2013/09/26) • イントロ | 一般 | 配列取得 | ゲノム配列 | <u>公共DBから(last modified 2014/04/05)</u> NEW • イントロ | 一般 | 配列取得 | ゲノム配列 | BSgenome(last modified 2014/04/01) NEW

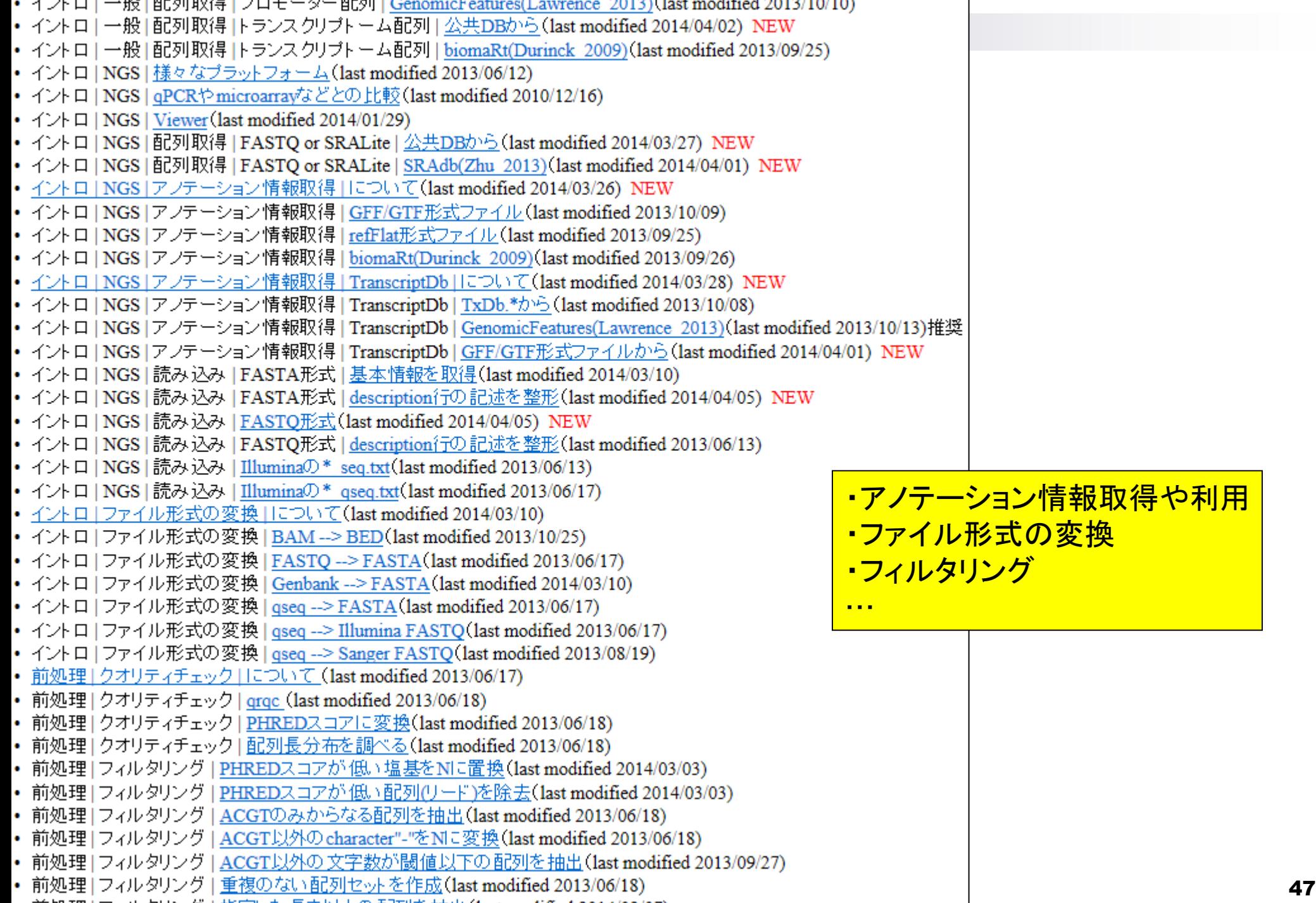

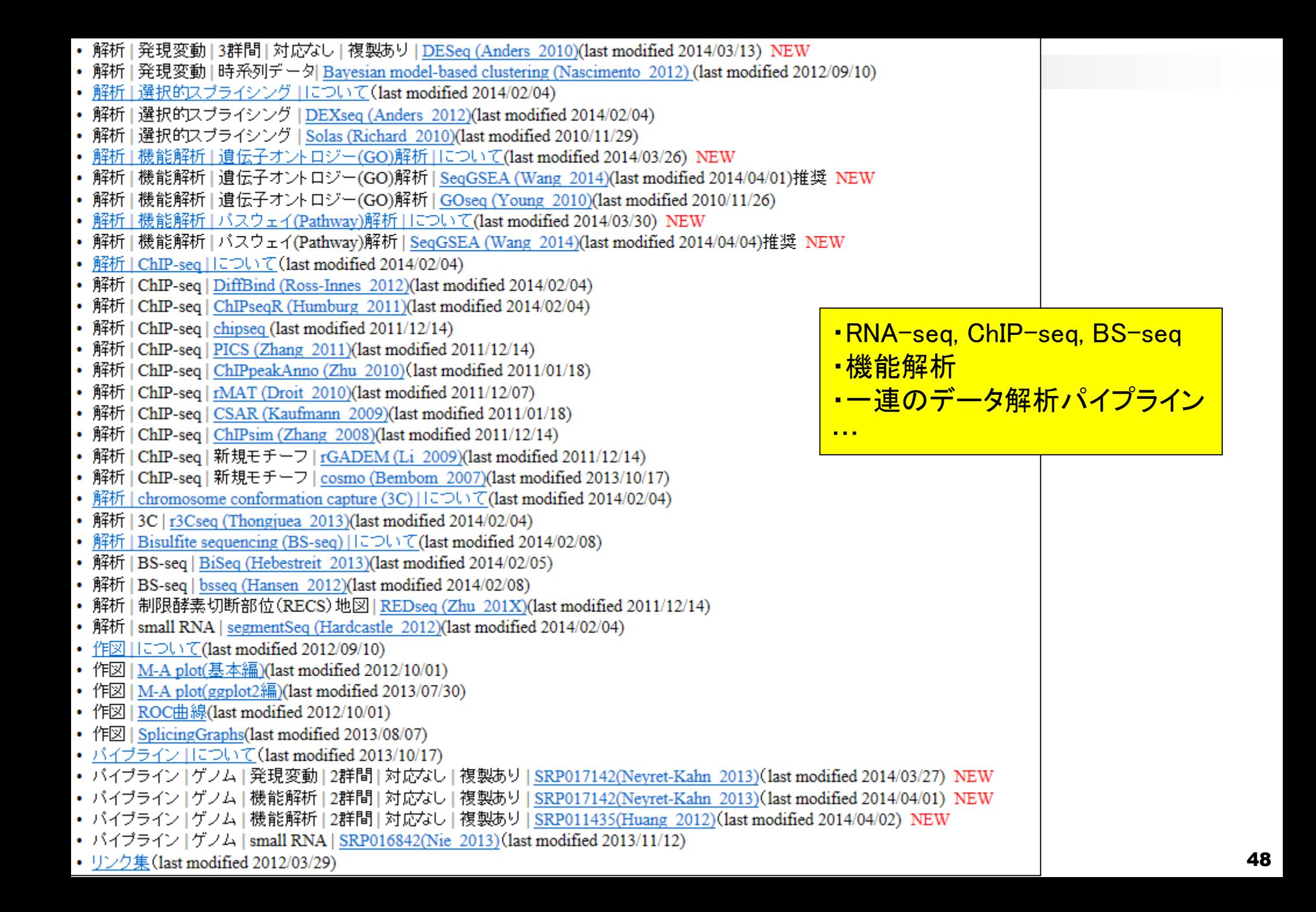